# **UNIVERSIDAD NACIONAL DE INGENIERÍA**

# **FACULTAD DE INGENIERÍA ELÉCTRICA Y ELECTRÓNICA**

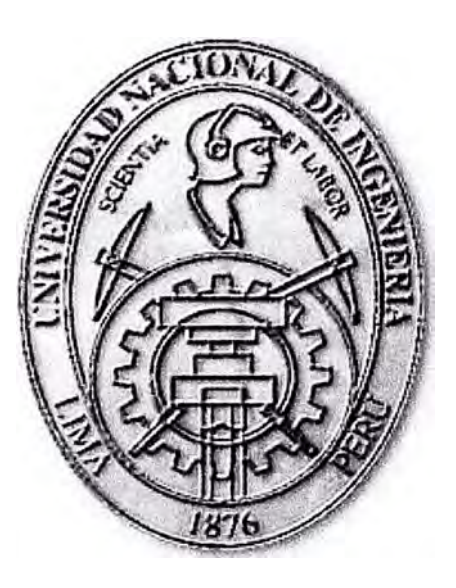

# **SISTEMA DE GESTIÓN EN LOCUTORIOS PÚBLICOS**

# **INFORME DE SUFICIENCIA PARA OPTAR EL TÍTULO PROFESIONAL DE: INGENIERO ELECTRÓNICO**

# **PRESENTADO POR: DANIEL ISAAC LÁZARO ÁLVAREZ**

**PROMOCIÓN 2003-11** 

**LIMA-PERÚ 2010** 

**SISTEMA DE GESTIÓN EN LOCUTORIOS PÚBLICOS** 

Este trabajo lo dedico a mis padres Manuel y Felícitas, quienes siempre se han esforzado para que sea una persona de bien y gracias a ellos lo estoy logrando

#### **SUMARIO**

El presente trabajo describe los procesos realizados para la implementación y utilización de un sistema de gestión de locutorios públicos con miras a optimizar el control de tráfico de llamadas generados tanto para el locutorio mismo así cómo para la empresa distribuidora (Telecentros Perú SAC y otras llamadas mayoristas) y la proveedora del servicio telefónico, así cómo generar un documento de ayuda para quienes deseen ser parte de este negocio.

La solución es necesaria dado el incremento del número de locutorios (minoristas) así cómo del número de cabinas existentes en cada una de ellas. El sistema de gestión es un sistema de administración y control del servicio provisto al usuario (consumidor). Una supervisión manual (antiguo) de los consumos era una labor sumamente tediosa y muchas veces se prestaba a estafas o robo.

Para proveer un servicio a los usuarios, los locutorios (minoristas) compran (prepago) una cantidad de tráfico (saldo en soles). El distribuidor (mayorista), para el ejemplo la empresa Telecentros compra el tráfico (postpago) mediante una conciliación de las llamadas consumidas. Esta conciliación se lleva al administrarse una base de datos en donde se deposita los datos de tráficos recolectados de los locutorios (sus clientes).

El sistema es implementado mediante la utilización de equipos tarifadores que se comunican con la PC del locutorio y que recoge toda la información necesaria. Esta, a su vez, transmite la data al proveedor. El programa de gestión es el Bonus Server.

## **ÍNDICE**

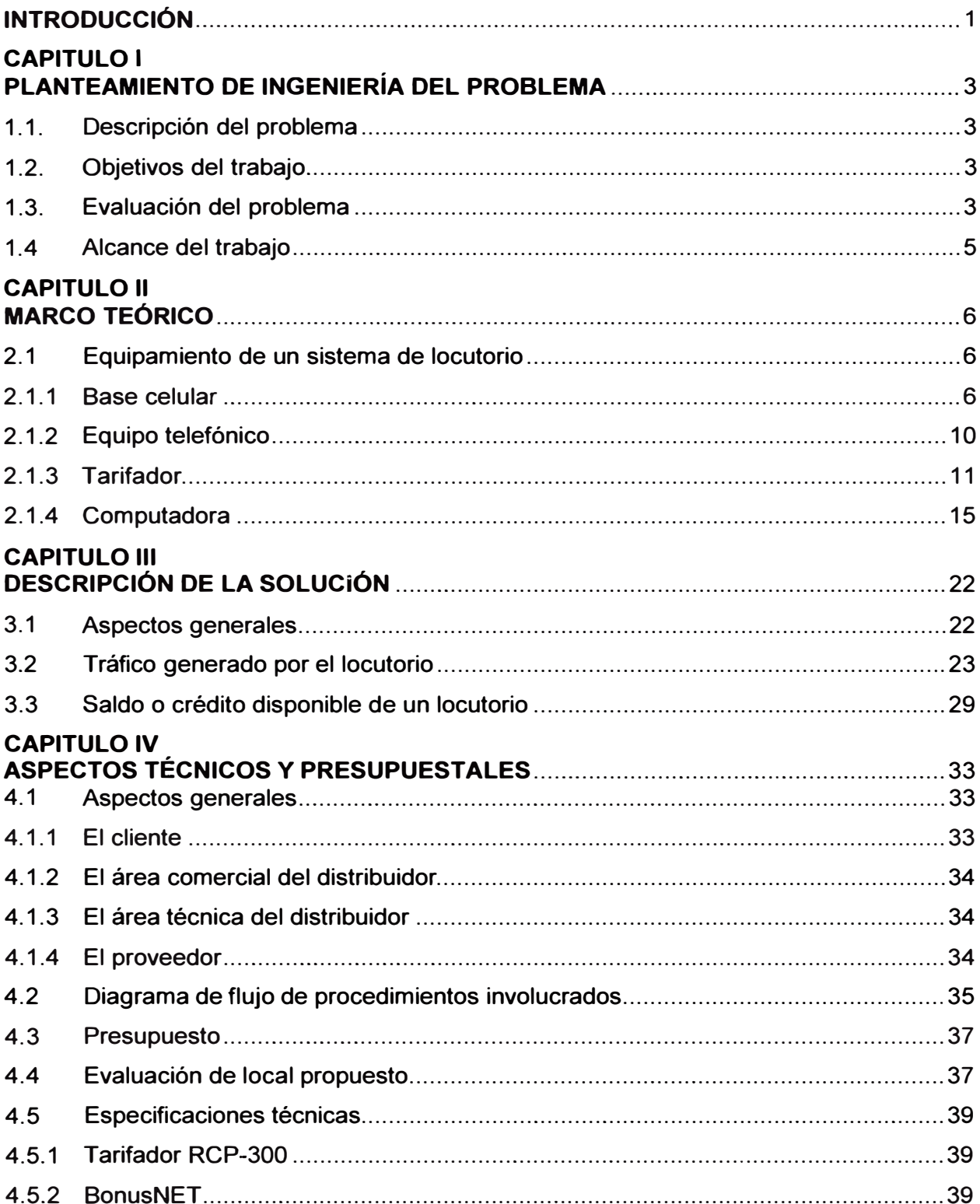

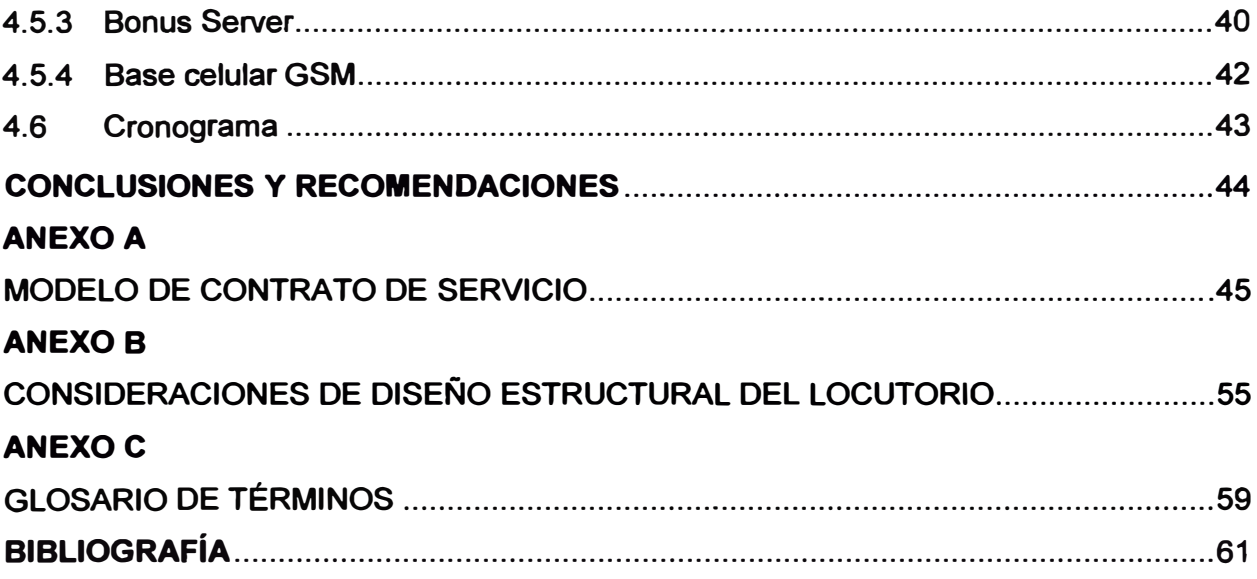

## **INTRODUCCIÓN**

**Bajo la necesidad de muchos usuarios de controlar su consumo telefónico, tanto para celulares, llamadas locales y a larga distancia nacional e internacional, estos acudían a los teléfonos públicos los cuales presentaban muchas dificultades. Las principales eran la incomodidad del ambiente (exteriores) y la incapacidad de medir su consumo.** 

**Dada esta situación se ideó un sistema de negocios llamada locutorio, en el cual se instalaban cabinas telefónicas dentro de locales públicos los cuales "revendían" un consumo telefónico contratado. Su denominación pasó a ser "Locutorio Público" que se deffnía cómo un lugar dedicado a ofrecer el servicio de telefonía pública, en donde una persona puede realizar una llamada telefónica a cualquier destino. Estas generalmente cuentan con cabinas cerradas, las cuales permiten a los usuarios realizar dichas llamadas con total privacidad y comodidad. Sin embargo el locutorio presentaba serias deficiencias de gestión.** 

**Antiguamente, no existía ningún sistema fiable de contabilidad de cada cabina, luego se colocó una PC central que recogía datos sobre el consumo. Sin embargo, el control del saldo y la renovación de éste, era un proceso netamente manual. Se utilizaba un dispositivo USB hardlock para cargar los saldos al locutorio, además el tráfico consumido, debía ser verificados y esta información se llevaba también manualmente dentro de un disquete.** 

**Para salvar toda esta problemática se establece una nueva estructura para el locutorio público que permita una adecuada gestión del mismo.** 

**El locutorio público consta básicamente de 1) una computadora personal, para controlar y almacenar el tráfico haciendo uso de un software especializado), 2) varios tarifadotes (uno por cabina) que contabiliza y permite visualizar el consumo en segundos y en soles, así cómo el número de destino, 3) los teléfonos (de mesa, una por cabina) sin modificación alguna utilizado para marcar y hacer las llamadas, 4) bases celulares (una por cabina) por las cuales se realiza el tráfico telefónico, actualmente en tecnología GSM (Sistema Global para Comunicaciones móviles).** 

**El número máximo de cabinas por locutorio es de treinta (30) lo cual es una cantidad razonable ya que la mayoría de locutorios utiliza de cuatro a ocho cabinas. La comunicación (intercambio de datos) entre el locutorio y el distribuidor es realizado cada vez que se requiere la renovación del saldo. El locutorio envía vía Internet a un servidor** 

FTP una serie de archivos conteniendo información relevante, la cual es leída por el gestor de servicios (distribuidor). Una vez hecho el pago correspondiente, el gestor de servicios coloca un archivo en el FTP el cual es leído por el locutorio (PC) actualizándose así el saldo solicitado.

En sí en este trabajo se compila la información sobre una serie de procedimientos para la implementación y utilización de sistema de gestión, la cual es inexistente en la actualidad. Este documento servirá de guía para quienes deseen ser parte de este innovador negocio de telecomunicaciones, tanto cómo distribuidores o cómo técnicos para los locutorios

El documento presenta la problemática **y** los objetivos que se quieren alcanzar con el sistema de gestión. En la segunda parte se exponen los aspectos técnicos conceptuales de un locutorio. En la tercera parte se explica el sistema de gestión en detalle. En la cuarta parte se exponen los procedimientos para la puesta en operación de un locutorio. Adicionalmente se señalarán los aspectos técnicos relevantes en la sección de conclusiones.

El presente trabajo es llevado a cabo por la experiencia y conocimientos adquiridos estos años trabajando en la empresa BellSouth **y** Telefónica Móviles S.A., así como también en la empresa Bonus Perú S.A.C., empresa dedicada a la fabricación de Tarifadores para Loc�torios **y** Telecentros Perú S.A.C, empresa autorizada para la instalación de Locutorios de la red de MOVISTAR.

## **CAPITULO 1**

## **PLANTEAMIENTO DE INGENIERÍA DEL PROBLEMA**

**La problemática será expuesta en el presente capítulo. Primero se describirá el problema así como sus objetivos, pasando luego a evaluar la problemática., precisando finalmente los alcances del informe** 

#### **1.1 Descripción del problema**

**Deficiencia en la administración y control del servicio de locutorios debido al incremento del número de locutorios (minoristas) asi cómo del número de cabinas existentes en cada una de ellas. La administración y control manual (antigua) de los consumos era una labor sumamente tediosa y muchas veces se prestaba a estafas o robo.** 

#### **1.2 Objetivos del trabajo**

**Implementación de un sistema de gestión de locutorios públicos con miras a optimizar el control de tráfico de llamadas generados tanto para el locutorio mismo así cómo para la empresa distribuidora (Telecentros Perú SAC y otras llamadas mayoristas) y la proveedora del servicio telefónico.** 

**Generar un documento técnico que reúna toda la información relevante sobre los procedimientos para la implementación y utilización de sistema de gestión, la cual es inexistente en la actualidad. Este documento servirá de guía para quienes deseen ser parte de este innovador negocio de telecomunicaciones, tanto cómo distribuidores o cómo técnicos para los locutorios** 

#### **1.3 Evaluación del problema**

**El esquema general de un locutorio es mostrado en la Figura 1.1. Este consta básicamente de:** 

- **1. Una computadora personal.- Para controlar y almacenar el tráfico haciendo uso de un software especializado.**
- **2. Tarifadores (uno por cabina).- Para contabilizar y permitir visualizar el consumo en segundos y en soles, así cómo el número de destino**
- **3. Teléfonos (de mesa, una por cabina).- Sin modificación o configuración alguna, el cual es utilizado para el marcado y efectuar las llamadas,**
- **4. Bases celulares (una por cabina).- Permite el enlace telefónico celular, actualmente**

en tecnología GSM.

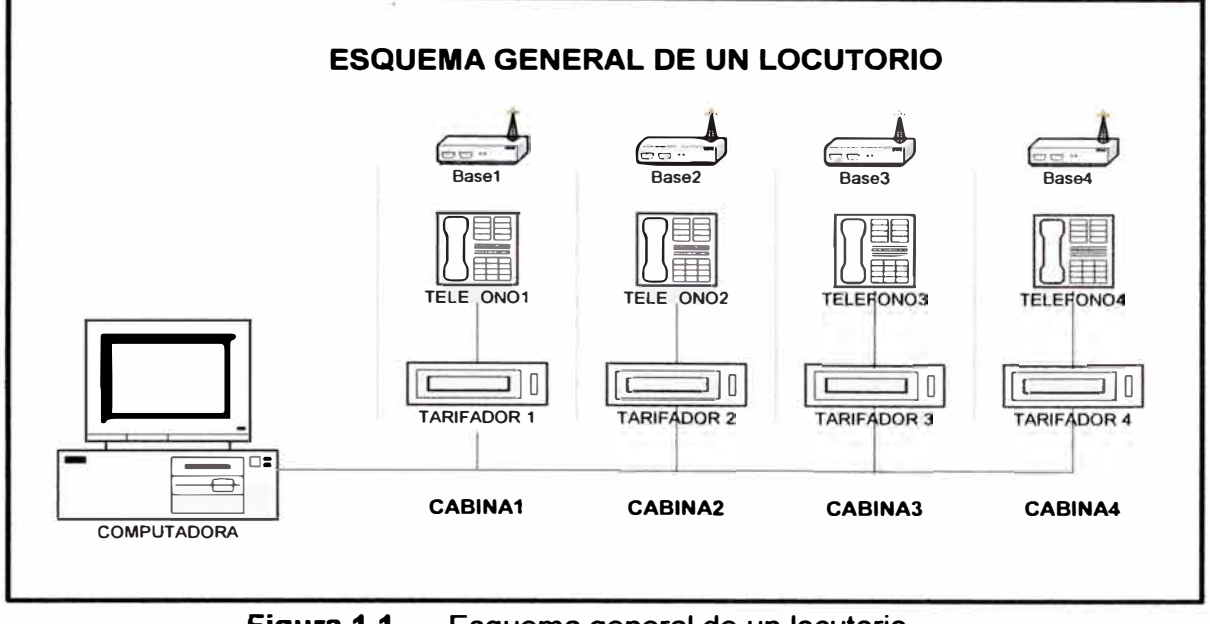

**Figura 1.1** Esquema general de un locutorio

La empresa distribuidora (mayorista) necesita saber lo siguiente:

- 1. cuanto trafica diariamente cada locutorio.
- 2. cuanto de crédito o saldo disponible tiene cada locutorio para efectuar llamadas en sus cabinas.

Estas dos consultas son muy importantes para la gestión administrativa de un locutorio. En un principio estos dos datos eran obtenidos:

- 1. Por un personal técnico cuando visitaba el local, ya sea por mantenimiento preventivo o correctivo, o
- 2. Por un personal supervisor que específicamente visitaba dicho local para obtener la información deseada.

A medida que se incrementaba el número de locales, se necesitaba más personal para obtener dicha información, y además también al ser mayor número de locales la información llegaba con más retardo.

Para dar solución al problema, al sistema presentado se debió analizar como técnicamente se implementaba un sistema de gestión que realizara estas tareas de manera automática y remota.

Este sistema es llamado "Gestor". Y requería de una PC con características mínimas, así como también de modificaciones en el programa o "sistema de tarifación local" en la computadora del locutorio.

La comunicación (intercambio de datos) entre el locutorio y el gestor de servicios (del distribuidor) es realizado cada vez que se requiere la renovación del saldo. El locutorio envía vía Internet a un servidor FTP una serie de archivos conteniendo información

relevante, la cual es leída por el gestor de servicios. Una vez hecho el pago correspondiente, el gestor de servicios coloca un archivo en el FTP el cual es leído por el locutorio (PC) actualizándose así el saldo solicitado. La Figura 1.2 muestra el planteamiento de interconexión.

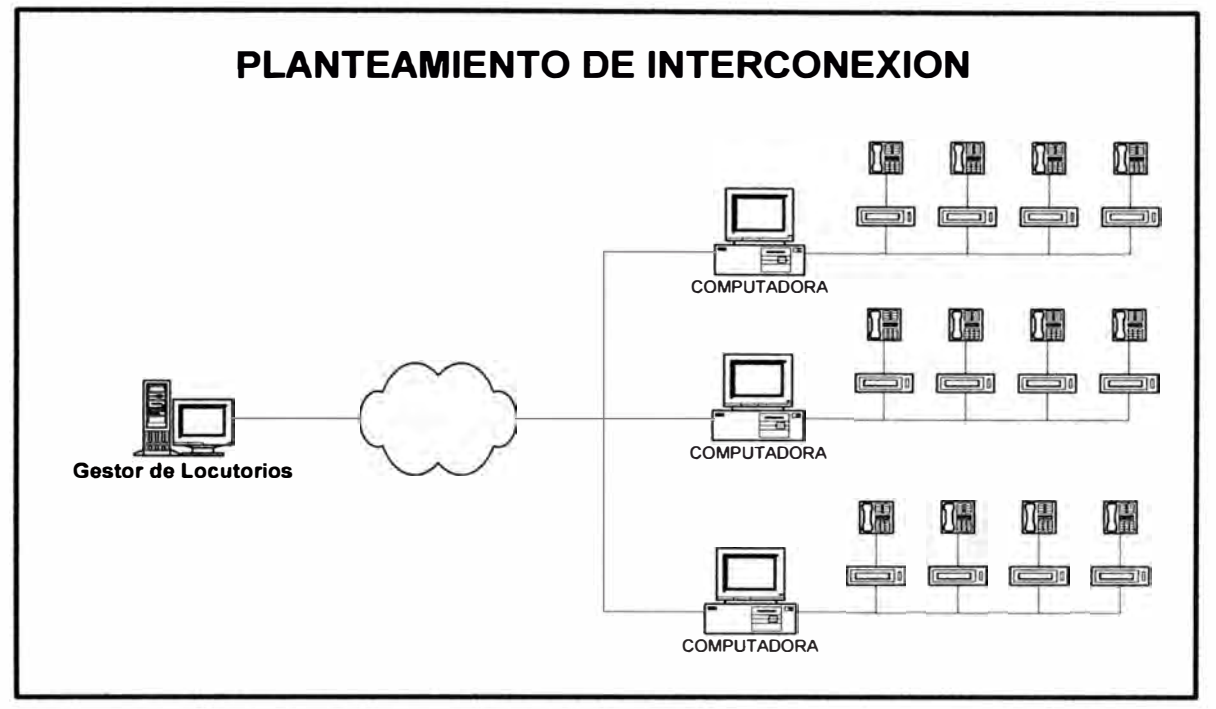

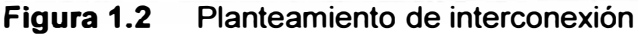

Se incrementaba los cuestionamientos, para que la red trabajase sin problemas. Preguntas como cuantos locales se pueden interconectar al mismo tiempo, la probabilidad de falla en una interconexión, el respaldo que existiese en caso de que el medio de interconexión falle.

## **1.4 Alcance del trabajo**

El número máximo de cabinas por locutorio es de treinta (30) lo cual es una cantidad razonable ya que la mayoría de locutorios utiliza de cuatro a ocho cabinas. El servicio de telefonía está limitado a la disponibilidad de celdas GSM de Telefónica, sin embargo para brindar un servicio de mayor cobertura, el locutorio puede tener una antena Yagi

El trabajo descrito fue realizado para el Sistema de Gestión de Telecentros Perú SAC y sirve como patrón para otras empresas del rubro de Locutorios Públicos. Y además al ser la empresa Telecentros Perú SAC un mayorista autorizado por Telefónica Móviles, cumple parámetros establecidos por ellos que garantiza el correcto funcionamiento del Sistema.

## **CAPÍTULO 11 MARCO TEÓRICO**

**En este capítulo se explica con más detalle el funcionamiento de un locutorio, no solamente como se produce la llamada, sino también que archivos se modifican en la computadora local que controla los tarifadores del locutorio, ya que estos archivos son enviados al Gestor.** 

## **2.1 Equipamiento de un sistema de locutorio**

**Básicamente está compuesto por:** 

- **a) Base Celular,**
- **b) Teléfono**
- **e) Tarifador**
- **d) Computadora.**

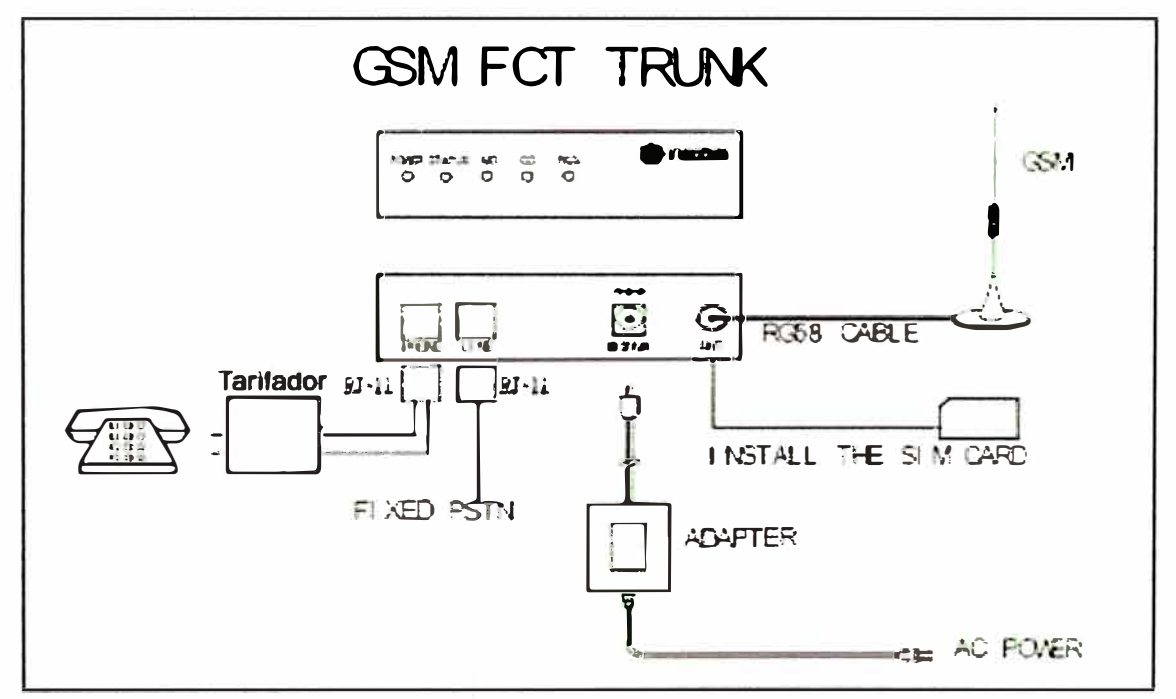

**Figura 2.1 Esquema de interconexión de base celular** 

## **2.1.1 Base celular**

**Es un terminal inalámbrico, que su función consiste en convertir la señal celular inalámbrica, en una señal telefónica alámbrica; permitiendo así que a través de puertos RJ11 sea conectada a centrales PBX, o sistemas de tarifación en cabinas o locutorios, o directamente a aparatos telefónicos. la Figura 2.1 muestra su esquema de interconexión,** 

y la Figura 2.2 muestra una base celular marca STelcom.

Lo anterior permite que el usuario se beneficie de los planes de su operador celular, para llamadas entrantes y salientes, desde teléfonos fijos tradicionales o extensiones de centrales PBX. Logrando así mejorar la relación costo/ beneficio en telefonía.

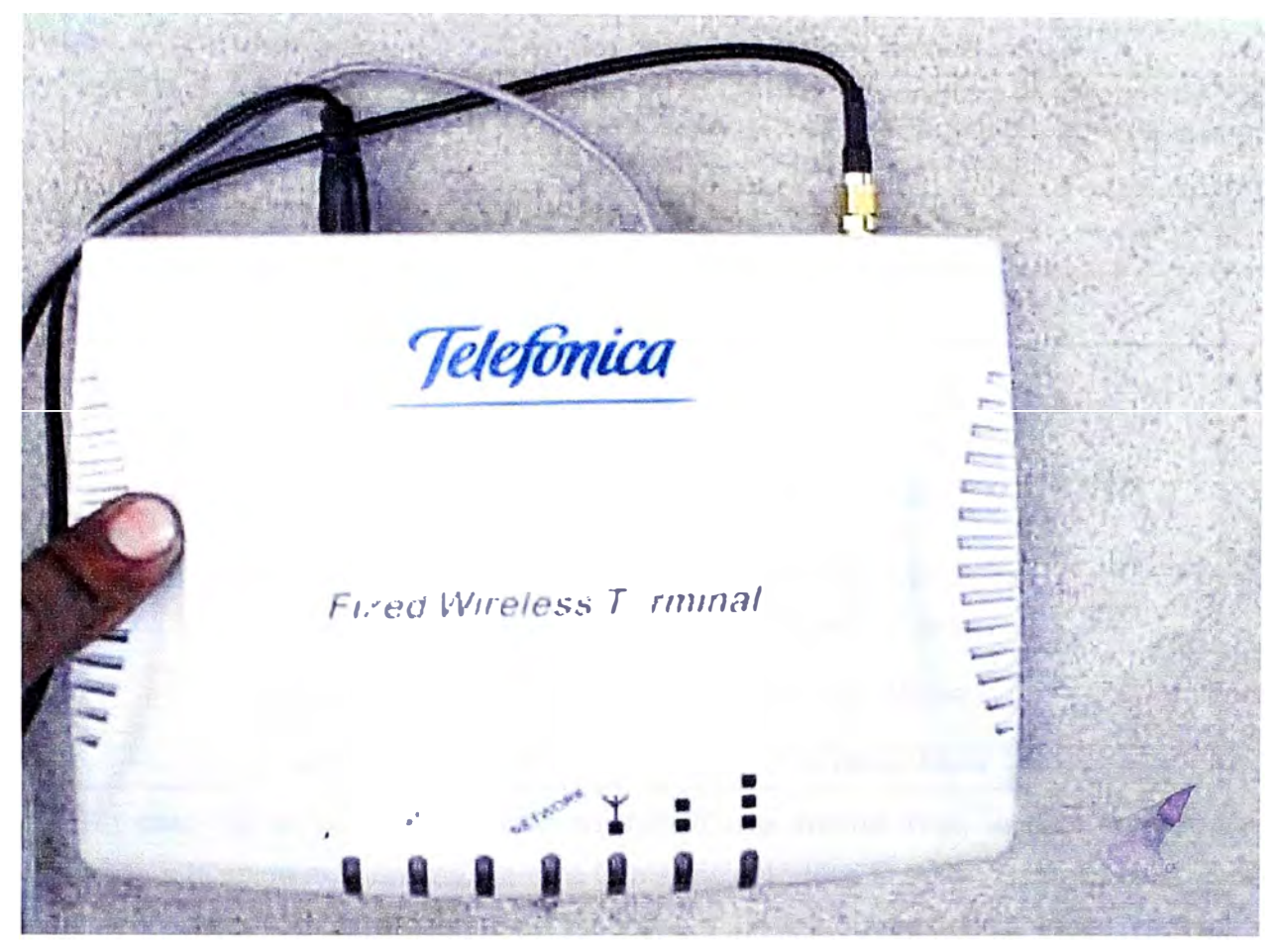

**Figura 2.2 Base celular marca STelcom** 

Telefónica Móviles empezó el negocio instalando terminales de tecnología TOMA, luego según el avance tecnológico se cambiaron por terminales COMA de marca Telular modelo Sx5e.

Actualmente se esta trabajando solo con la tecnología GSM, en donde cada terminal inalámbrico posee un simcard (chip).

Telefónica proporciona las bases de cuatro marcas, TECOM, NEOS, AWIO, STELCOM, todas de tecnología GSM.

Es muy importante que dichas bases estén configuradas con la reversión de polaridad, ya que todos los sistemas de tarifación están basados a este parámetro, así cómo los teléfonos tradicionales utilizados.

Todas las bases GSM, tienen indicadores luminosos que sirven para señalar diferentes características y procesos que se mostrara. Esto ayuda a verificar el adecuado comportamiento de la base y su relación con los demás equipos. Ver Tabla 2.1

| <b>Indicador</b> | <b>Status</b>             | <b>Evento</b>                                                                                                    |
|------------------|---------------------------|----------------------------------------------------------------------------------------------------|
| <b>POWER</b>     | Encendido                 | Normal                                                                                                    |
|                  | Parpadeando               | Batería está baja (Cuando se este utilizando una<br>batería externa)                                                                            |
|                  | Apagado                   | No hay energía, verificar la conexión                                                                                                    |
| <b>STATUS</b>    | Encendido                 | La Red GSM no esta disponible o la tarjeta SIM<br>no fue detectada. Resetee la unidad, si sgue en<br>este estado el terminal tiene un problema. |
|                  | Parpadeando               | La Red GSM esta normal                                                                                                    |
| <b>MO</b>        | Encendido                 | GSM esta activo.                                                                                                    |
|                  | Parpadeando<br>Lentamente | GSM esta en standby.                                                                                                    |
|                  | Parpadeando<br>rápido     | Llamada entrante                                                                                                    |
|                  | Parpadeando<br>superrpido | SIM PIN fallo.                                                                                                    |
|                  | Apagado                   | No se pudo conectar a la Red GSM                                                                                                    |
| <b>RSSI</b>      | Encendido                 | RSSI (-75dbm ~ -51dbm): Excelente                                                                                                    |
|                  | Parpadeando<br>Lentamente | RSSI (-87dbm $\sim$ -77dbm): Buena                                                                                                    |
|                  | Parpadeando<br>rápido     | RSSI (-99dbm $\sim$ -89dbm): Pobre                                                                                                    |
|                  | Apagado                   | RSSI (-113dbm ~ -101dbm): Malo                                                                                                    |

**Tabla 2.1** Indicadores de una base celular GSM

En caso de deficiencia de señal se instala una antena Yagi, la cual debería ser orientada a la celda más óptima, de esta forma mejorándose la señal. Con ello el terminal inalámbrico esta listo para usarse. La Figura 2.3, 2.4 y 2.5 muestran antenas Yagi para uso **GSM.** 

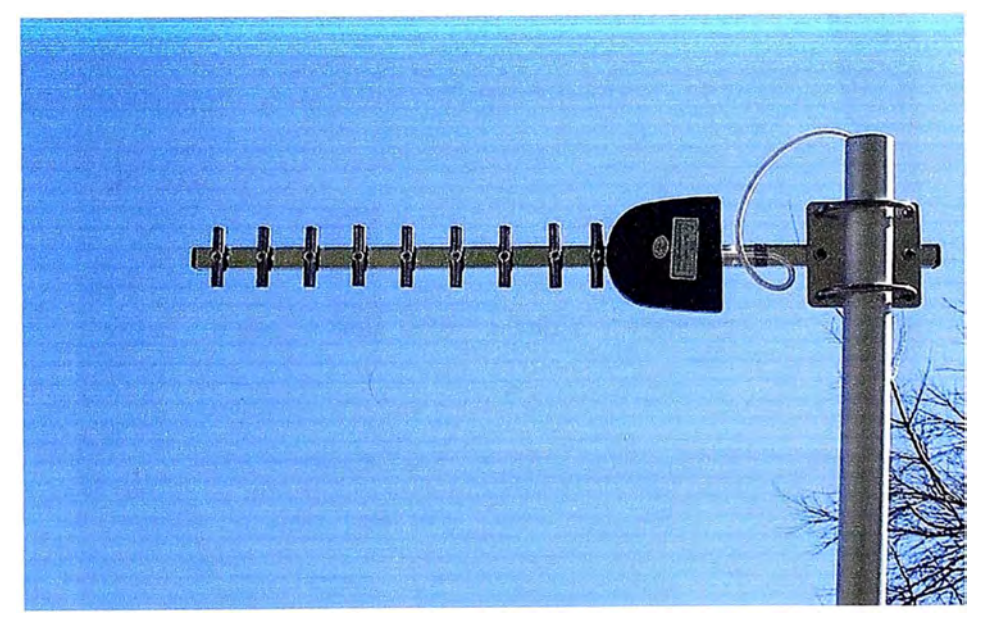

**Figura 2.3** Antena orientada a la celda GSM

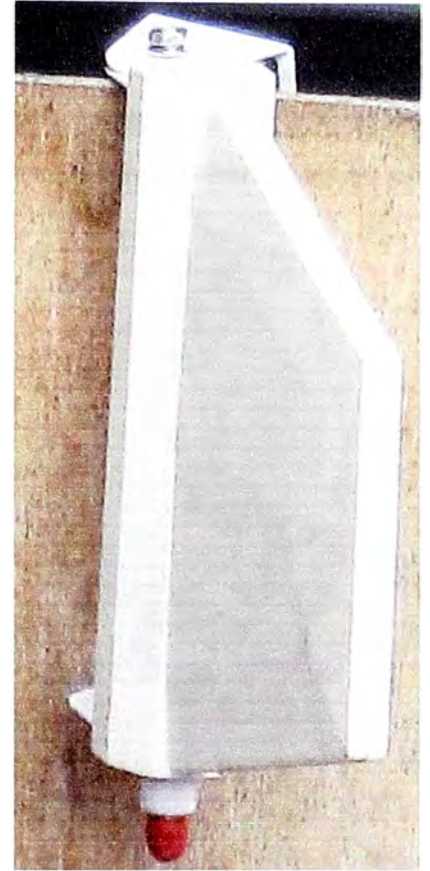

Figura 2.4 Antena Yagi con cubierta

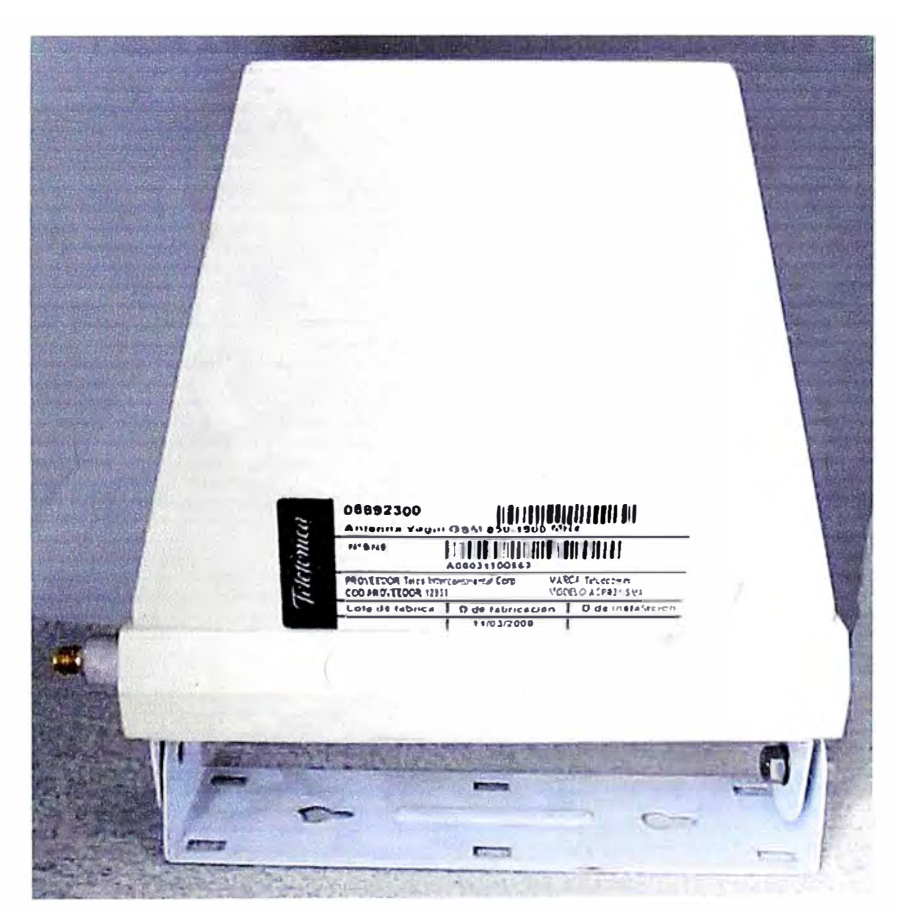

Figura 2.5 Antena Yagi proporcionada por Telefónica Móviles

## **2.1.2 Equipo telefónico**

**Es un dispositivo electrónico que permite que el usuario pueda realizar la llamada, marcado una serie de números y de esta forma comunicarse con el destino deseado. El mostrado en la Figura 2.5 es el que ha sido homologado para el sistema de locutorios** 

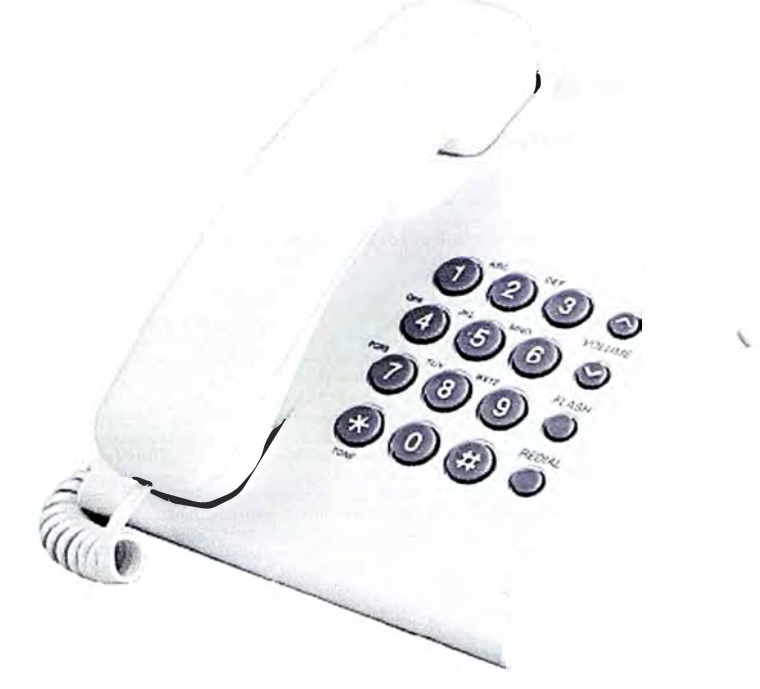

**Figura 2.5 Teléfono Panasonic modelo TSX-500** 

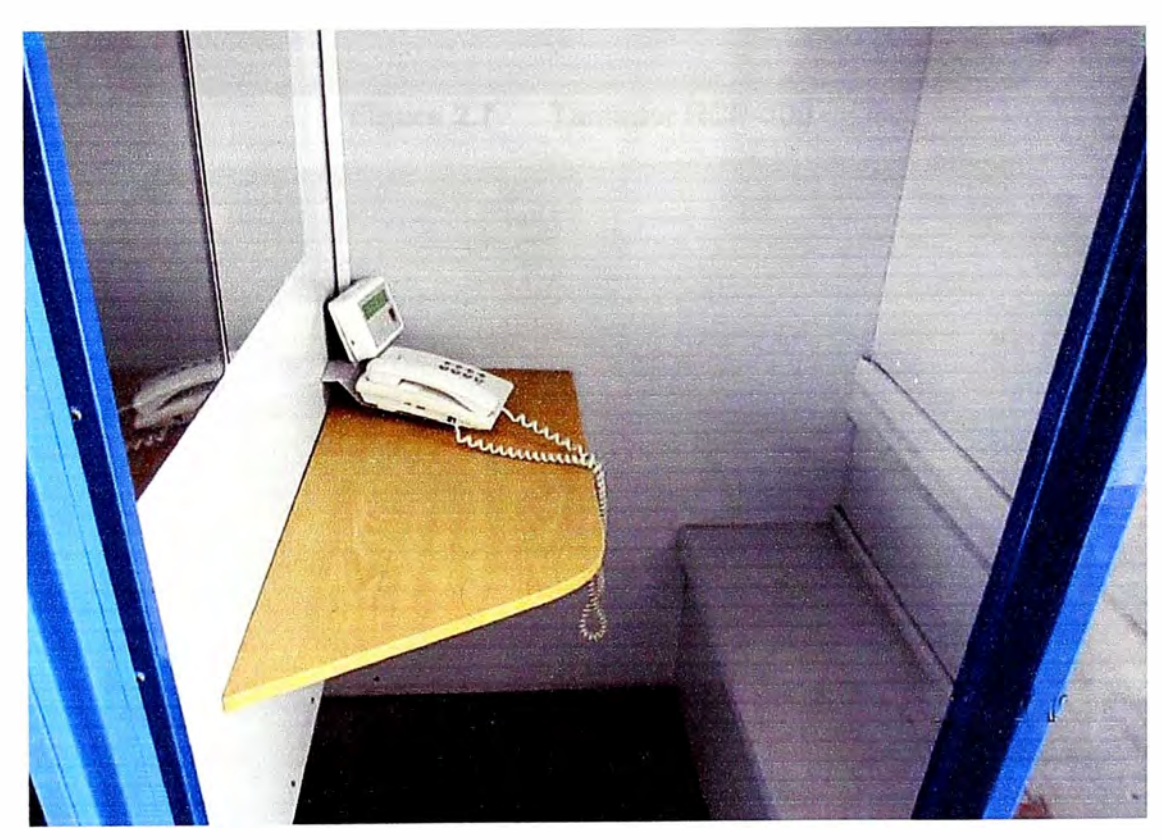

**Figura 2.6 Teléfono instalado en un locutorio** 

## **2.1.3 Tarifador**

**Es el equipo electrónico que permite visualizar el número marcado, el tiempo y el costo de la llamada. Los tarifadores son alimentados por una fuente de 12 voltios, que por lo general es una Fuente Switching ATX para PCs de 550 a 600W.** 

**En la Figura 2.6 (página anterior) se muestra al equipo telefónico integrado al**  tarifador. En la Figura 2.7 se muestra al tarifador modelo RCP-300 en donde se ve **claramente el número de destino (línea superior) y el tiempo y costo (línea inferior). La Figura 2.8 muestra la tarjeta electrónica con las bomeras de conexiones.** 

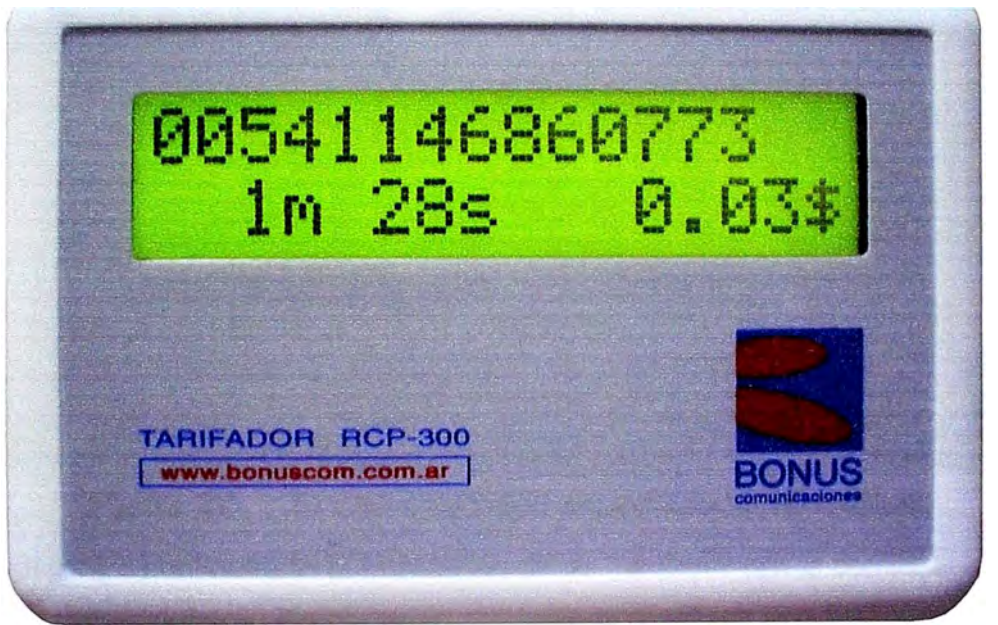

**Figura 2.7 Tarifador RCP-300** 

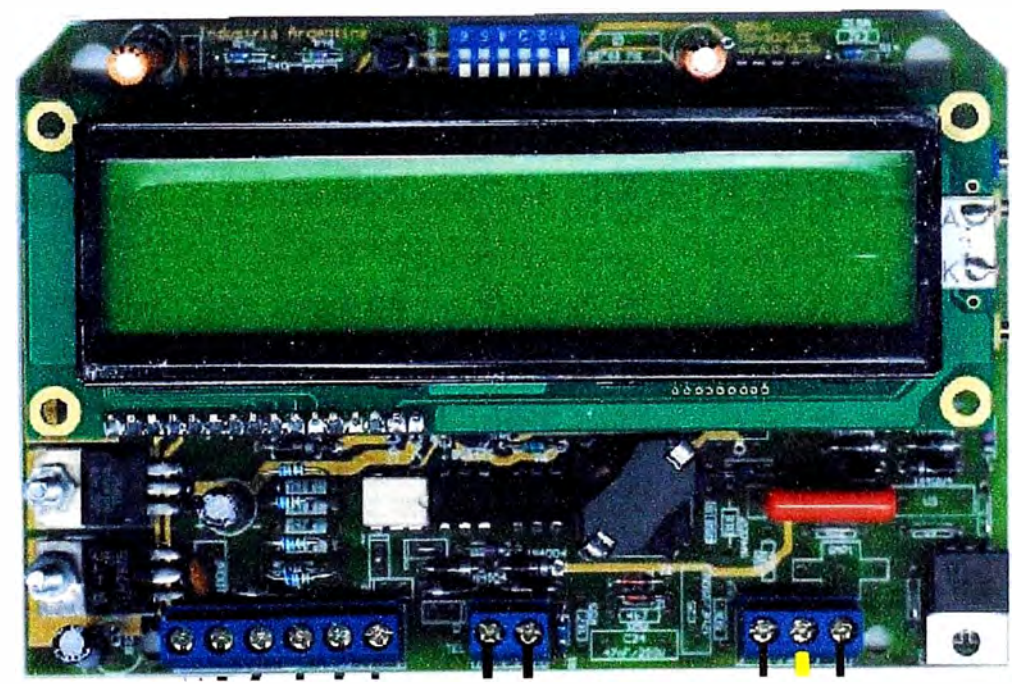

**Figura 2.8 Tarjeta de tarifador** 

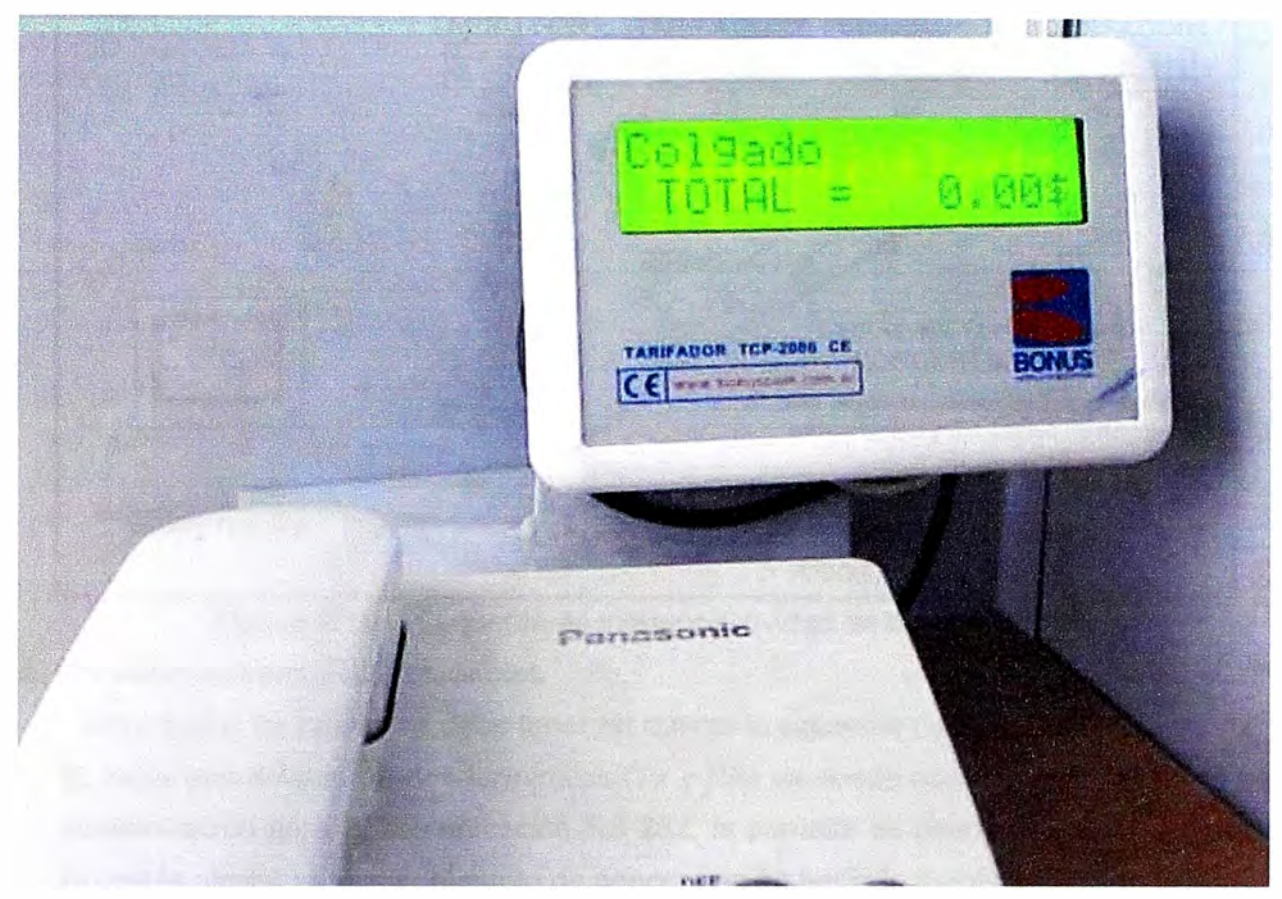

**La Figura 2.9 muestra en detalle al equipo telefónico integrado al tarifador.** 

**Figura 2.9 Tarifador instalado en una cabina del locutorio** 

**Se explicará a continuación la instalación de un Tarifador con la computadora.** 

**Los tarifadores deberán instalarse en un lugar de la cabina que esté libre de humedad y que no reciba los rayos directos del sol.** 

**Los tarifadores deberán estar empotrados a la pared y no deberán quedar cables al alcance del usuario final a excepción del cable del aparato telefónico. En ningún caso, los cables o tarifadores podrán instalarse a la intemperie.** 

**Cada tarifador lleva dos tipos de cable, 1) el de Alimentación que es de 12V DC que se realiza mediante un cable mellizo rojo-negro y 2) el de datos, que es un cable apantallado con dos terminales. Todos estos cables se conectan en paralelo y están unidos en un solo empalme, que es conocido como "Punto de Concentración", al cual llega también los cables provenientes de la PC (datos y alimentación).** 

**En el caso de alimentar los tarifadores con una fuente de alimentación externa a la PC, la misma deberá disponerse en un espacio donde se cuente con un toma de alimentación, preferentemente proveniente del sistema de alimentación ininterrumpida (UPS).** 

**El lugar donde se ubique dicha fuente puede ser también el "punto de concentración" de los cables de comunicación RS-232 y de alimentación provenientes de cada tarifador.** 

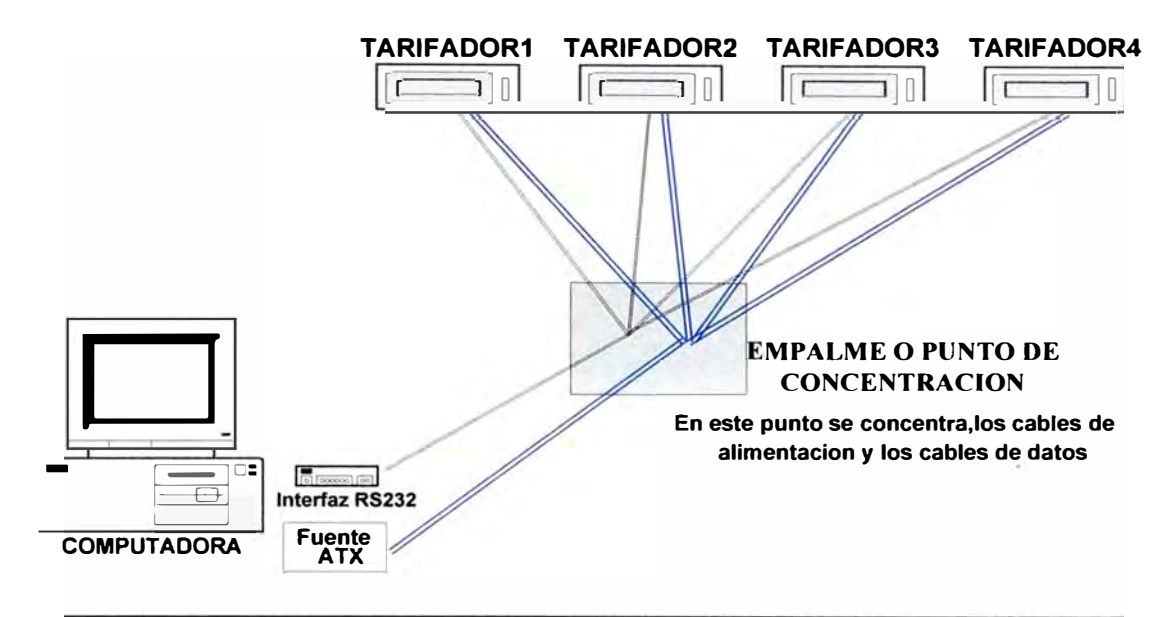

## **Figura 2.10 Esquema de interconectividad de los tarifadores**

#### **a. Consideraciones para los cables**

Respecto a los cables se debe tener en cuenta lo siguiente (Ver Figura 2.10).:

- **1. El cable apantallado de dos terminales (Tx y RX) va desde cada tarifador al punto de concentración para la comunicación RS-232, la pantalla es usada como tierra lógica. Un cable similar va desde el punto de concentración hacia la fuente y la computadora.**
- **2. Un cable mellizo rojo/negro de 0,75 mm**<sup>2</sup>**(cable de alimentación del tarifador) va desde cada tarifador al punto de concentración. Un cable bipolar o parlante de O, 75 mm**<sup>2</sup> **(identificado rojo/negro) desde el punto de concentración hasta la fuente o el mostrador.**

## **b. Borneras del tarifador**

**Posee 2 grupos de borneras (o 3, según versión) ubicados en el borde inferior (ver Figura 2.11 ):** 

- **1. El grupo a la izquierda posee 6 bornes y provee la conexión del equipo a la fuente de alimentación y las comunicaciones entre el tarifador y la PC.**
- **2. Los siguientes 2 bornes (en el segundo grupo) proveen la conexión al equipo telefónico y los últimos 2 (o 3 según versión) permiten la conexión del equipo con la línea telefónica.**

## **c. Conexiones:**

**El equipo debe ser alimentado por una fuente de alimentación de potencia limitada, certificada de acuerdo a la norma EN60950, capaz de suministrar una corriente mínima de 0,3 A {por cada tarifador a conectar a dicha fuente) a una tensión DC 12V ±10%.** 

 $\acute{e}$ sta debe ser aplicada entre los bornes ¨+Vcc¨ y los bornes ¨0V¨ y ¨Masa¨ **conjuntamente. Esto es, el equipo dispone de dos masas y ambas deben estar** 

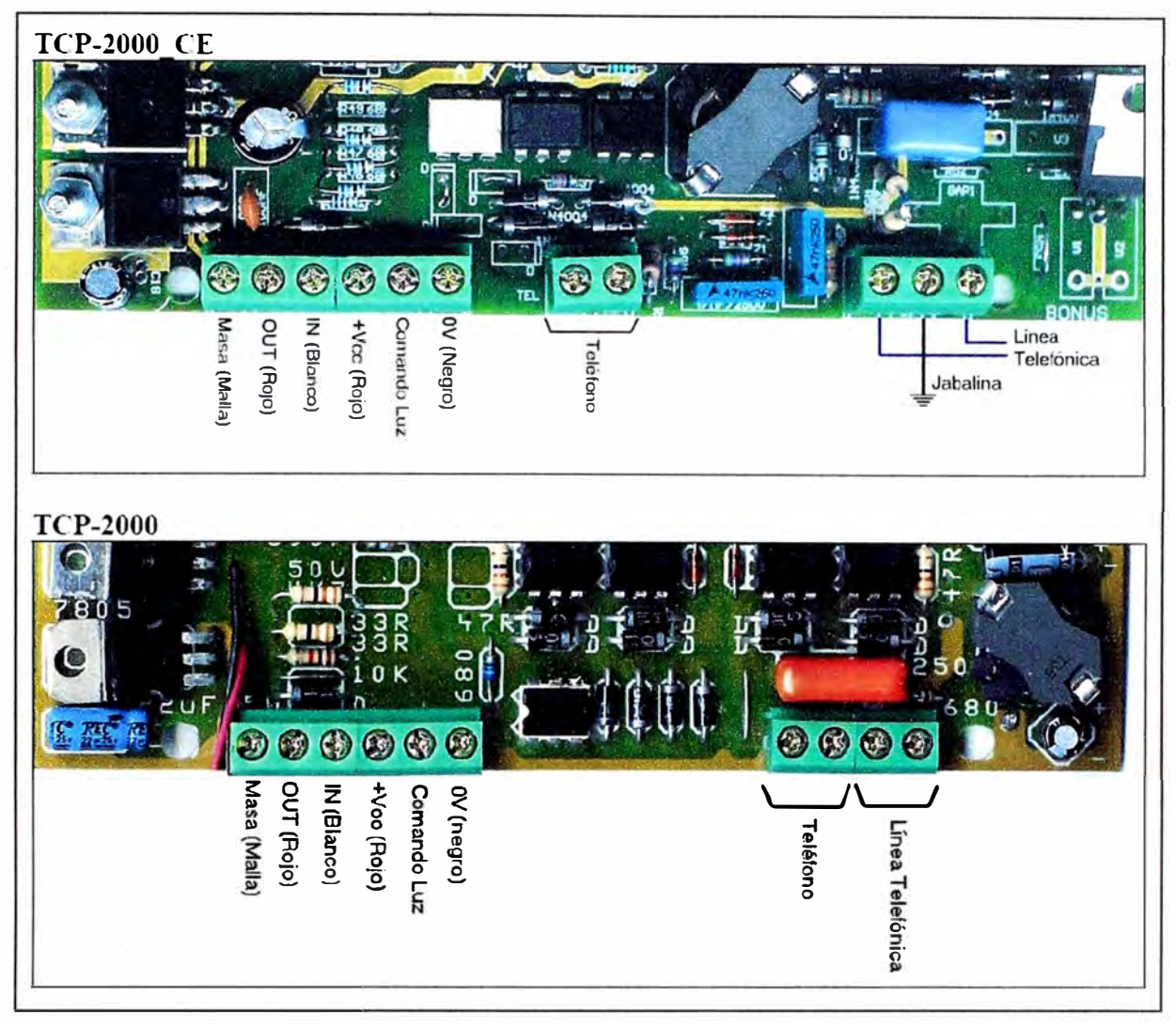

conectadas para el correcto funcionamiento del equipo.

**Figura 2.11** Someras de tarifador

Para evitar problemas de ruido, ambos deberán conectarse entre sí lo más cerca posible de la Fuente de Alimentación. Así, se recomienda disponer de un cable de alimentación desde la fuente hasta los bornes "+Vcc" y "0V" y otro cable de señal cuya malla conecte el negativo de la fuente con el borne "Masa" del tarifador.

Se recomienda utilizar para la alimentación un cable bipolar de 0,75 mm<sup>2</sup> (identificado rojo/negro).

## **d. Comunicación**

Se utiliza un conector 089 para acceder a las señales del puerto serial RS-232 de la PC. Se utiliza el siguiente conexionado:

- 1. Borne Masa TCP-2000  $\rightarrow$  PIN#5 (DB9 hembra) y al negativo de la fuente de alimentación.
- 2. Borne OUT TCP-2000 **7 PIN#2** (089 hembra) (\*)
- 3. Borne IN TCP-2000  $\rightarrow$  PIN#3 (DB9 hembra)

## **e. Identificación del tarifador**

**Con respecto a la identificación del número de cabina del tarifador, ello se configura mediante un DIP Switch (módulo de seis)., que se encuentra en la parte superior del display del tarifador.** 

**La identificación es un código binario y se utilizan los Switch 1 al 5. Para configurarlo como cabina ªuno<sup>n</sup> , se habilita el Switch 1, para habilitar como cabina "dos", se habilita el**  Switch2, y para habilitarlo como cabina "tres", se tiene que habilitar el Switch 1 y 2, así **sucesivamente, pudiéndose configurar hasta 31 cabinas.** 

**El Switch 6 activa el pulsador que se encuentra a su costado, cuya finalidad es avisar al sistema cuando se remueve la tapa del tarifador.** 

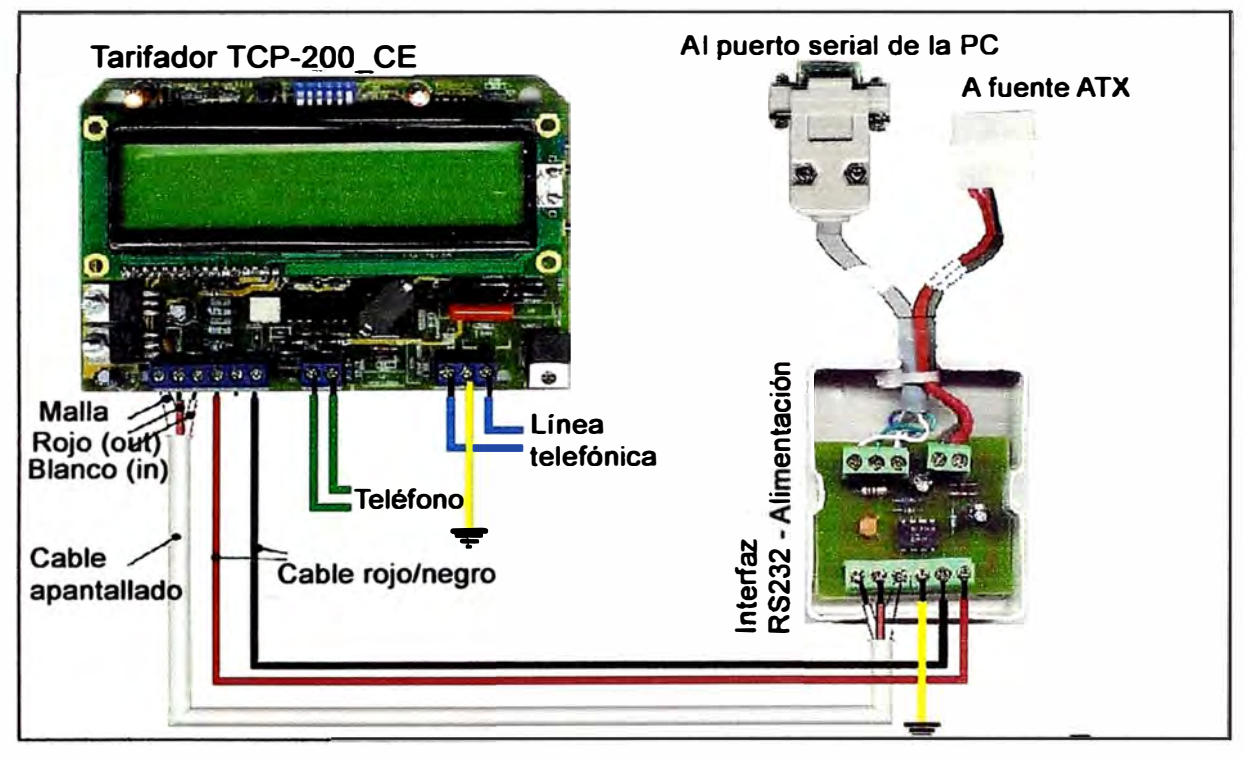

**La Figura 2.12 muestra lo descrito en la presente sección.** 

**Figura 2.12 Cableado del tarifador** 

## **2.1.4. Computadora**

**Es la que va almacenar los registros producidos diariamente. El software utilizado para el control de cabinas es el BonusNET, que es un software realizado a través del lenguaje de programación Delphi.** 

**El BonusNET es un software sumamente amigable, de fácil uso, el cual la persona encargada del locutorio no va a tener ningún problema en aprender.** 

**Técnicamente cuando se realiza una llamada, se modifican dos registros en el programa, que son el archivo** 

**a) "C:/telesup/ddmmaaa.daw" y**

**b) "C./telesup/trafico/trafico.trf ".**

El primer archivo (ddmmaaa.daw) es un registro de todos los eventos producidos en el día dd/mm/aaaa, no solamente guarda el registro de llamadas, sino también otros eventos importantes como la hora de inicio de apertura del locutorio, el saldo o crédito en ese momento, este archivo se genera por día y tiene como tamaño de 40K Byte a 100K Byte diario.

El segundo archivo (trafico.trf), es un único archivo que guarda solo el registro de las llamadas desde la última conexión que tuvo con el Centro Gestor. Es más liviano que el primero y tiene como tamaño de 16 a 20K Byte como máximo, para un local que ha almacenado el tráfico de 4 días.

La Figura 2.13 muestra la IGU (interfaz gráfica de usuario) del programa BonusNET<br> **le de la programa Bonus De la programa BonusNET**<br> **le de la programa Bonus De la programa BonusNET**<br> **le de la pu de la pu Ayuda**<br> **la Cartage** ....<br>Ayuda Salir C;ja **Oper.idor** Clientes Factura **Listados Opciones Prefijos Rubros** S1ock **Tanf:as TCP Tique Ayuda**  u Cabina Tipo **Numero** Lugar Pu... Tiempo 0.00\$ + 1.00\$ Comunicado Local 3516459 LOCAL FIJO 5 00:04:17 **b** 1 **�� 2** 0.00\$ + 1.50\$ Comunicado DDN 064251089 FIJO JUNIN 3 00:02:07  $\bullet$  3  $^{0.00\$}$   $^{0.00\$}$   $^{0.00\$}$   $^{0.50\$}$  Comunicado  $^{0.00\$}$   $^{0.00\$}$   $^{0.00\$}$   $^{0.00\$}$   $^{0.00\$}$   $^{0.00\$}$   $^{0.00\$}$   $^{0.00\$}$   $^{0.00\$}$   $^{0.00\$}$   $^{0.00\$}$   $^{0.00\$}$   $^{0.00\$}$   $^{0.00\$}$   $^{0.0$  $3^{0.00\$}$  Colgado  $1^{10.00\$}$  $\frac{3}{2}$ 1 ·-·. ---. --..... ,:,� \_.., ... , ......

**Figura 2.13** IGU del bonusNET

Las funciones que brinda este programa son:

- 1. Caja.-Guarda el arqueo de caja de un locutorio
- 2. Operador.- Para configurar o habilitar los permisos de los administradores del locutorio.
- 3. Clientes.- Guarda información de los clientes habituales para ser usados en la facturación (por ejemplo nombre, RUC, dirección, etc.)
- **4. Factura.- Sirve para emitir una factura al cliente. del cliente.**
- **5. Listados.- Permite ver detalladamente el registro de llamadas realizadas en un determinado tiempo.**
- **6. Opciones.- Configura un máximo de consumo para una cabina determinada.**
- **7. Prefijos.- Guarda una base de datos de los destinos a nivel global.**
- **8. Rubros.- Guarda una base de datos de otros productos vendidos en el establecimiento.**
- **9. Tarifas.- Guarda un registro de las tarifas que tiene cada destino.**
- **10. TCP.- Reservado para los técnicos. Permite modificaciones en el sistema de tarifación (precios, cantidad de cabinas, etc.).**
- **11. Tique.- Permite varia el encabezado del tique a imprimir (Datos del Locutorio , ofertas, etc.).**

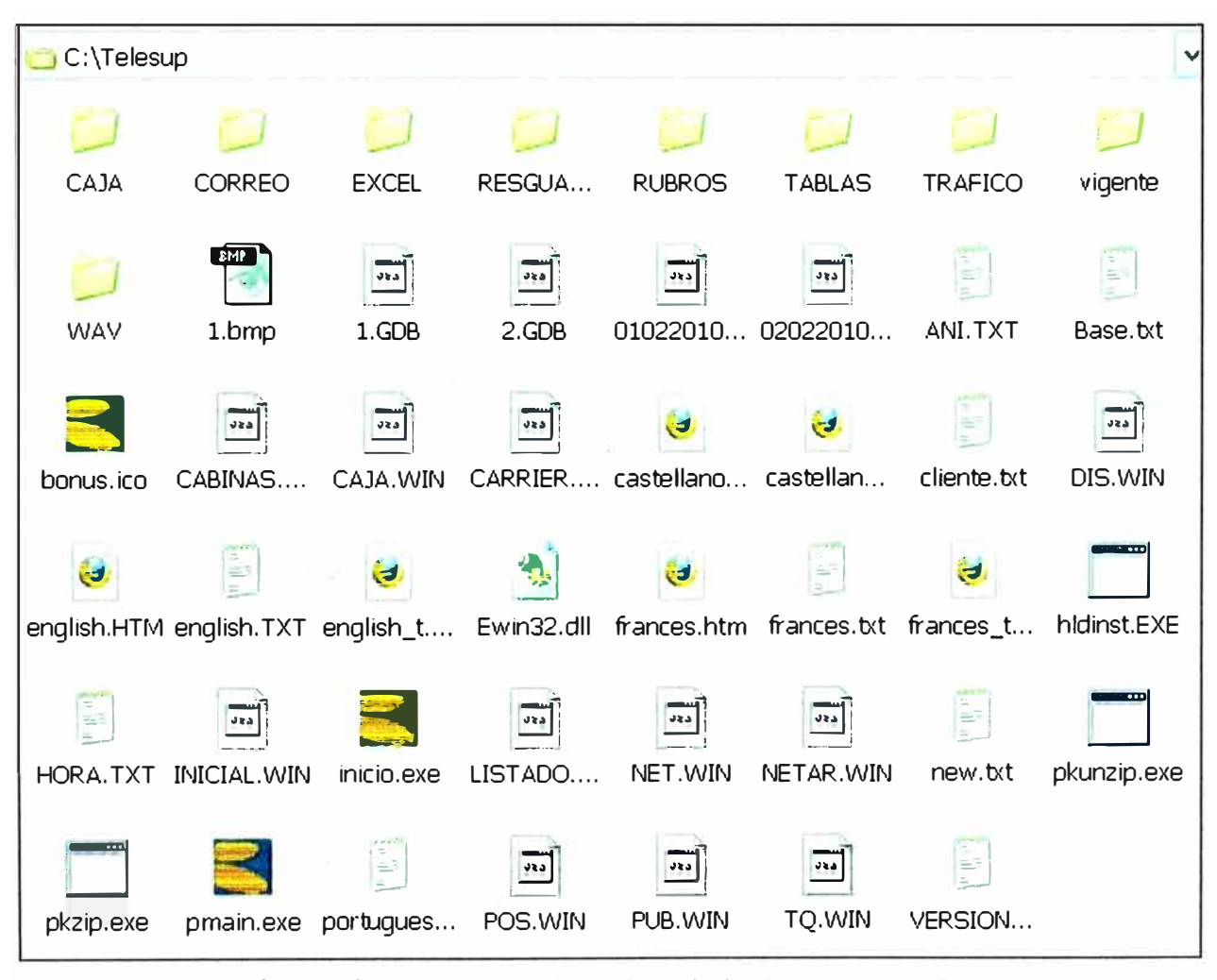

**Figura 2.14 Carpetas y archivos de trabajo del programa Bonusnet** 

**Los archivos de trabajo del programa Bonusnet se almacenan en la carpeta "C:/Telesup>" (Figura 2.14). A continuación se detallarán de manera general cada uno de las carpetas y archivos del programa Bonusnet:** 

### **a. Carpetas de trabajo**

**Son en total nueve carpetas o subdirectorios y son descritos a continuación:** 

#### **a.1 Carpeta Caja**

**La carpeta Caja guarda el historial todos los arqueos que el programa realiza, con el siguiente formato: 20060506\_095827.ARQ.** 

### **a.2 Carpeta Correo**

**La carpeta Correo se utiliza para almacenar o enviar mensaje cuando se realiza la Telesupervisión. Contiene dos subcarpetas: 1) Entrante es la que almacena los mensajes enviados por Telefónica al locutorio, y 2) Saliente es la que almacena los mensajes que el inversionista desea enviar a Telefónica.** 

#### **a.3 Carpeta Excel.**

**La carpeta Excel, almacena los listados que son exportados con los siguientes formatos: 1) DATOS.TXT, el cual se puede abrir con cualquier editor de texto, 2) DATOS.XL\$, para editar en Excel, 3) DATOS.PRN, es una archivo de texto separado por tabulaciones, se puede leer tanto con un editor de texto o con Excel.** 

## **a.4 Carpeta Resguardo.**

**La Carpeta Resguardo realiza un backup de los principales archivos del programa: 1.GDB, 2.GDB, tq.WIN, netar.WIN, inicial.WIN (luego se especificara el funcionamiento de cada uno de ellos).** 

### **a.5 Carpeta Rubros.**

**En la carpeta Rubros se crean archivos temporales cuando se le asigna un rubro a una cabina o un puesto de Internet, una vez que se imprime el tique de los mismos se elimina el archivo.** 

- **1. PCC2.DW: Son archivos temporales que se generan cuando se asigna un rubro a una PC, los últimos caracteres identifican el numero de PC (Ej.: PCC2= PC numero 2).**
- **2. TEC1 .DW: Son archivos temporales que se generan cuando se asigna un rubro a una cabina telefónica, los últimos caracteres identifican el numero de cabina (Ej.: TEC1= cabina numero 1).**

#### **a.6 Carpeta Tablas.**

**La Carpeta Tablas, en esta carpeta se guarda las tablas de tarifas. Cuando se inicia el BonusNet toma la fecha de la PC y verifica la tabla que tenga la fecha próxima a la del día y la pone en vigencia. También pueden guardarse tablas con fechas posteriores que se pondrán en vigencia cuando llegue la fecha. Existen 3 tipos de archivos diferentes.** 

**1. 30112004.TBL: Este formato de tabla se utiliza cuando instalamos el software de cooperativa telefónica. El nombre esta relacionado con la fecha que entrará en vigencia (ddmmaaaa. tbl).**

**2. 30112004.TXT: Este archivo se genera cuando realizamos una tabla con formato TBL**

**y se puede abrir con un editor de texto para visualizar el contenido de dicha tabla.**

## **a. 7 Carpeta Tráfico.**

**La Carpeta Tráfico, es donde se almacena únicamente el tráfico de llamadas telefónicas que se debe enviar al centro de Telesupervisión.** 

**TRAFICO.TRF: Este archivo se resetea cada vez que el programa se reporta.** 

## **a.8 Carpeta Vigente.**

**La carpeta Vigente contiene un archivo llamado LLAVE. TXT. En este archivo se puede editar y configurar el tipo de programa, el Idioma y el tipo de impresora. Esta configuración entrará en vigencia únicamente con las llaves W001 (técnico) o TPP1 (T elesupervisión).** 

## **a.9 Carpeta Wav.**

**En la carpeta Wav se alojan todos los sonidos de alarmas o avisos del sistema. Los archivos de esta carpeta tienen extensión wav (Ej.:Colgo.wav).** 

## **b. Archivos de trabajo**

**A continuación detallaremos los archivos utilizados por el Sistema, Estos son veintinueve (29) en total:** 

## **b.1 ddmmaaaa.DAW**

**El archivo ddmmaaaa.DAW, por ejemplo 10012007.DAW, se genera por el sistema diariamente, en el se encuentra registro de todas las llamadas y todos los eventos registrados por el sistema (Ejemplo.: Encendido del sistema, nombre de los operadores, comunicaciones, rubros etc.).** 

## **b.2 PMAIN.EXE**

**El archivo PMAIN.EXE es el ejecutable del BonusNet.**

## **b.3 INICIO.EXE**

**El archivo INICIO.EXE ejecuta el programa de telesupervisión (si existe) y luego entra al BonusNet.** 

## **b.4 PKUNNZIP.EXE**

**El archivo PKUNZIP.EXE se utiliza para descomprimir los archivos del programa.**

## **b.5 PKZIP.EXE**

**El archivo PKZIP.EXE se utiliza para comprimir.**

## **b.6 HDLINST.EXE**

**El archivo HLDINST.EXE es un instalador del driver de la llave USB**

### **b.71.BMP**

**El archivo 1. BMP es la imagen de inicio del programa.**

## **b.81.GDB**

**El archivo 1.GDB es la base de datos donde se alojan los clientes y rubros.**

### **b.9 2.GDB**

**El archivo 2. GDB es la base de datos de informativa de prefijos y lugares.**

#### **b.1 O Castellano.HTM**

**El archivo Castellano.HTM contiene toda la ayuda para el usuario.**

#### **b.11 Castellano\_t.HTM**

**El archivo Castellano\_t.HTM contiene toda la ayuda para el técnico.**

## **b.12 CABINAS.WIN**

**El archivo CABINAS.WIN es un archivo temporal que se guarda la información de las cabinas telefónicas hasta que se deshabilita la cabina.** 

### **b.13 CARRIER.WIN**

**En el archivo CARRIER.WIN se guarda la configuración de los distintos carrier que es configurada en TCP → CARRIER.** 

#### **b.14 DIS.WIN**

**En el archivo DIS.WIN se guarda la configuración del tipo de discado que ha sido configurado en TCP → DISCADO.** 

## **b.15 INICIAL.WIN**

**El archivo INICIAL.WIN es el principal archivo de configuración. Contiene los datos del hardware, guarda las claves del sistema, etc. Si se trata de dañar este archivo o borrarlo el programa emitirá un mensaje de error al reiniciar el sistema.** 

### **b.16 LISTADO.WIN**

**El archivo LISTADO.WIN es un archivo temporal que se utiliza cuando se realiza un listado.** 

## **b.17 NET.WIN**

**El archivo NET.WIN es un archivo temporal que se guarda la información de los puestos de internet hasta que se deshabilita el mismo.** 

#### **b.18 NETAR.WIN**

**El archivo NETAR.WIN guarda la configuración de las tarifas de Internet.**

## **b.19 POS.WIN**

**El archivo POS.WIN guarda la posición de las columnas de los listados. En caso de eliminarlo las columnas aparecerán de una forma predeterminada.** 

#### **b.20 PUB.WIN**

**El archivo PUB.WIN guarda la configuración de los mensajes que se les envía a los** tarifadores que aparece en TCP → MENSAJES

## **b.21 TQ.WIN**

El archivo TQ. WIN guarda la configuración del ticket y de la impresora.

## **b.22 ANI. TXT**

El archivo ANI.TXT guarda el número de línea de cada cabina.

## **b.23 BASE.TXT**

El archivo BASE.TXT contiene los prefijos y lugares que sirve de referencia para crear el archivo 2.GDB.

## **b.24 ENGLISH.TXT**

El archivo ENGLISH.TXT se utiliza para traducir el programa a ingles o a otro idioma.

## **b.25 HORA. TXT**

El programa toma este archivo como referencia para mostrar la hora de cada país.

## **b.26 VERSION.TXT**

El archivo VERSION.TXT, este archivo contiene la versión del programa y los datos de la llave.

## **b.27 EWIN32.DLL**

El archivo EWIN32.DLL es un driver que se utiliza para reconocer la llave paralelo (este driver tiene que estar aunque no se utilice dicha llave).

## **b.28 BONUS.ICO**

El archivo BONUS.ICO contiene los iconos del software.

## **b.29 NEW.TXT**

En el archivo NEW.TXT se puede visualizar las modificaciones que se realizaron en cada versión del programa.

De esta forma se ha detallado cada uno de los archivos que utiliza el programa, pero los archivos que son enviados en el proceso de interconexión o mas conocido como "telesupervisión" son los archivos anteriormente mencionados como el trafico. trf y el archivo ddmmaaaa.daw

## **CAPÍTULO 111 DESCRIPCIÓN DE LA SOLUCIÓN**

En este capítulo se explica el sistema de gestión descomponiéndolo en sus partes operativas.

## **3.1 Aspectos generales**

En un Sistema de Gestión de Locutorios Públicos, consiste en tener los datos actualizados de cada local para ser procesados. De esta forma se tiene los datos administrativos y técnicos de cada uno de los locales y en forma actualizada. La Figura 3.1 muestra un grupo de cabinas dentro del locutorio habilitado en ENAPU.

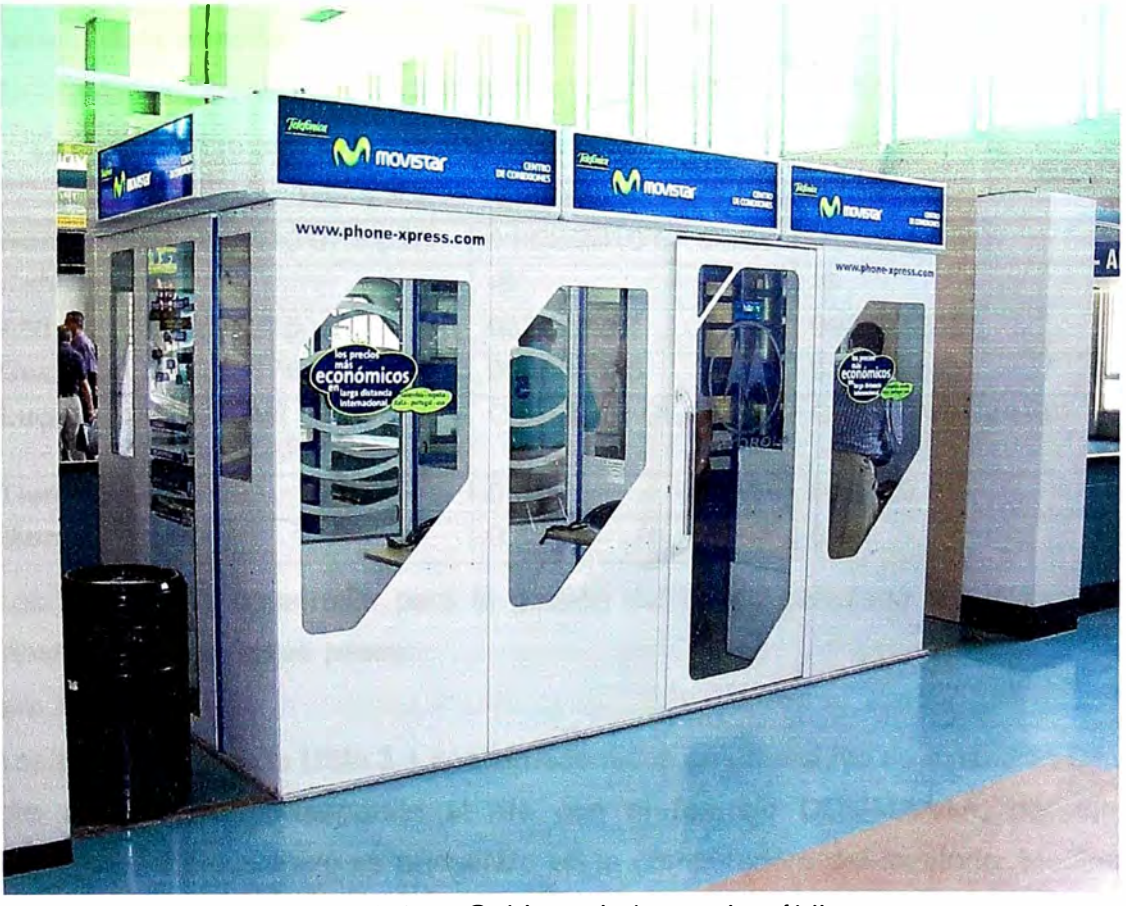

**Figura 3.1** Cabinas de locutorio público El control básicamente esta dado en dos Ítems:

- 1. El Tráfico generado por el locutorio.-Tiene el propósito de compararlo con el trafico proporcionado por el operador y luego llegar a una conciliación.
- 2. El Saldo o Crédito disponible de un local.

#### **Nota:**

Conciliación significa llegar a un acuerdo en el tráfico que se ha generado entre el distribuidor y el proveedor

Estos dos ítems van a ser explicados a continuación y constituyen la solución que es aplicada en los locutorios para obtener un control y reporte optimizado.

## **3.2 Tráfico generado por el locutorio**

El Sistema debe registrar toda llamada que es realizada desde un locutorio. Se ha tenido en consideración cuando se realiza una llamada los siguientes parámetros:

- 1. Hora en que se realiza la llamada
- 2. Cabina que origina la llamada
- 3. ANI (Automatic Number ldentification).- Número de origen de la llamada (relacionada a una base celular)
- 4. Numero de destino.- Marcado por el cliente.
- 5. Lugar.- Se autogenera en función de una Base de Datos ya cargada, el archivo "2.GDB".
- 6. Tiempo de la llamada.
- 7. Monto.- Se autogenera en función de una Base de Datos, archivo "X.TBL".

La Tabla 3.1 muestra un ejemplo para tres llamadas.

| <b>Hora</b>    | 01/02/2010 07:52:26               | 01/02/2010 07:55:38  | 01/02/2010 07:55:04  |
|----------------|-----------------------------------|----------------------|----------------------|
| <b>Cabina</b>  | $-2$                              | -6                   | -5                   |
| <b>ANI</b>     | 999506215                         | 992714211            | 999523245            |
| <b>Destino</b> | 980306174                         | 999506028            | 93013662             |
| Lugar          | <b>CELULAR</b><br><b>MOVISTAR</b> | <b>CELULAR CLARO</b> | <b>CELULAR CLARO</b> |
| <b>Tiempo</b>  | 0:03:59                           | 0:01:25              | 0:00:59              |
| <b>Monto</b>   | 1.60                              | 0.80                 | 0.40                 |

**Tabla 3.1** Ejemplo de parámetros

Los procesos a desarrollar para la gestión del tráfico generado por el locutorio se describen en los siguientes pasos:

## **a. Paso 1**

Los parámetros de la tabla 3.1 son almacenados en un archivo de extensión DAW. El nombre del archivo corresponde al día con el formato **DDMMAAAA,** por ejemplo 01022010.daw. Este archivo se encuentra en la computadora del locutorio. Mediante el programa de interconexión es enviado al servidor FTP para ser consultado por el Gestor de Servicios. En el servidor FTP cada locutorio tiene su carpeta de trabajo. Ver Figura 3.2

## **b. Paso 2**

El Gestor carga la información ( existente en el servidor FTP) en una Base de Datos donde posteriormente será analizada La base de datos ha sido denominada "Telecentros", la cual recibe información: 1) Del sistema utilizado en los locutorios (sistema Bonus), y 2) del proveedor que abastece el servicio telefónico, cómo es el caso de Telefónica Móviles. En la Figura 3.3 se muestra que los archivos llegan al Gestor mediante la interconexión o "Telesupervisión"

Dicho procedimiento se realiza con el Administrador Corporativo de Microsoft SQL, mediante la importación de datos. Estos datos se van a cargar a la base de datos directamente, ya que en un principio se había contemplado los parámetros que debería tener, es decir los descritos en la tabla 3.1

Esto se repite para cada locutorio. Los datos recolectados (de todos los locutorios) deben ser analizados quincenalmente debido a que los archivos de tráfico enviados por Telefónica son quincenales El análisis en sí es la comparación con la información provista por Telefónica.

El formato del nombre del archivo de base de datos es "bAAAAMMDD", por ejemplo b20100123, b20100208. La letra "b" significa que su origen es el sistema Bonus. El periodo 20100123, es un periodo quincenal correspondiente del 09/01/2010 al 23/01/2010, el periodo 20100208, corresponde al periodo quincenal del 24/01/2010 al 08/02/2010.

#### **c. Paso 3**

El siguiente paso es adaptar cargar la información que Telefónica envía, la cual tiene su propios parámetros (distintos al que maneja el Gestor. Estos deben de ser adaptados antes de ser cargados en la base de datos de "Telecentros".

Los archivos enviados por Telefónica están en formato de texto. Son cargados manualmente depositándose en archivos que son denominados **"tAAAMMDD",** por ejemplo t20100123, t20100208. La letra "t" proviene de la palabra Telefónica.

La información enviada por telefónica es un archivo de texto que tiene los siguientes parámetros:

- 1. Cuenta.-Código que identifica al cliente (el distribuidor).
- 2. Cliente.- nombre de la empresa distribuidora.
- 3. Recibo.- número de facturación
- 4. Emisión.-Fecha de emisión de la factura
- 5. Teléfono.- Número de origen
- 6. Plan.- Código que identifica plan tarifario
- 7. Fecha y hora.- De la llamada
- 8. Destino. número de destino de la llamada
- 9. Duración.- de la llamada
- 10. Unidades.- cantidad de periodos básicos de tarifación consumidos.

11. Importe.- costo total de cada llamada (sin I.G.V.)

12. Tipo\_ uso.- Local (L), nacional (N) o internacional (1)

13. Subtipo.- Códigos identificadores de operadores de destino de la llamada.

La Figura 3.4 muestra un ejemplo de un archivo de texto con los parámetros descritos y sus valores.

Los archivos son cargados con el Administrador Corporativo de Microsoft, designando el origen (es el archivo texto de telefónica) y el destino (que es la base de datos de "Telecentros").

La manera como se realiza este proceso se muestra en las Figura 3.5, 3.6 y 3.7.

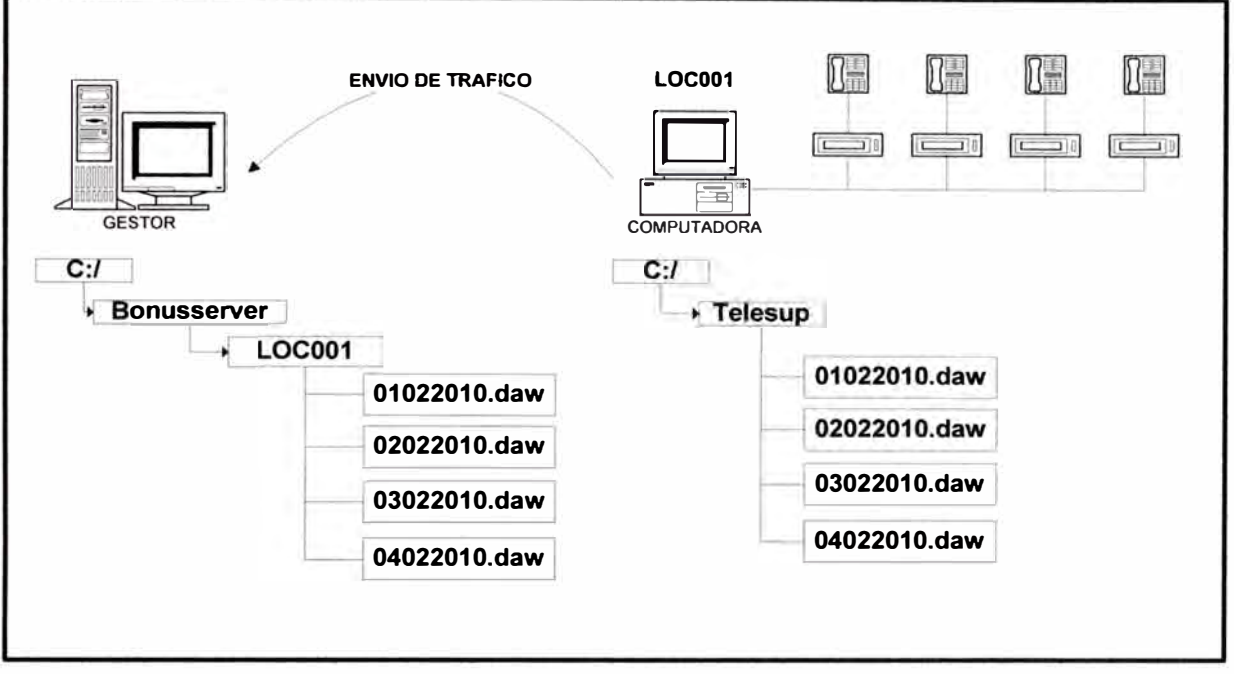

**Figura 3.2** Envío de archivos DAW (distintos días)

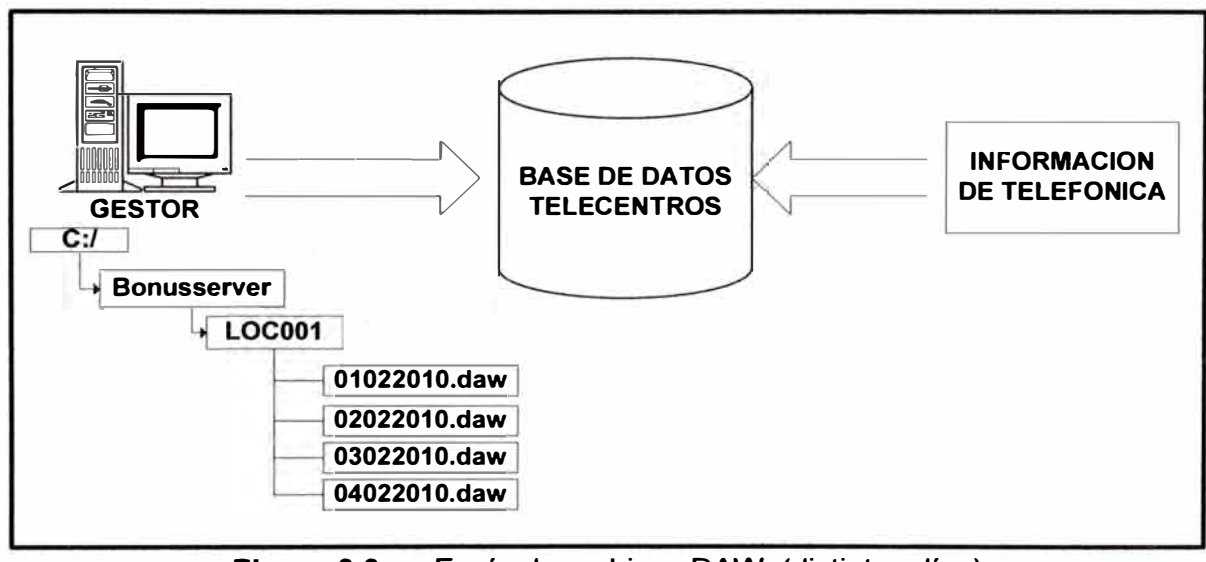

Figura 3.3 Envío de archivos DAW (distintos días)

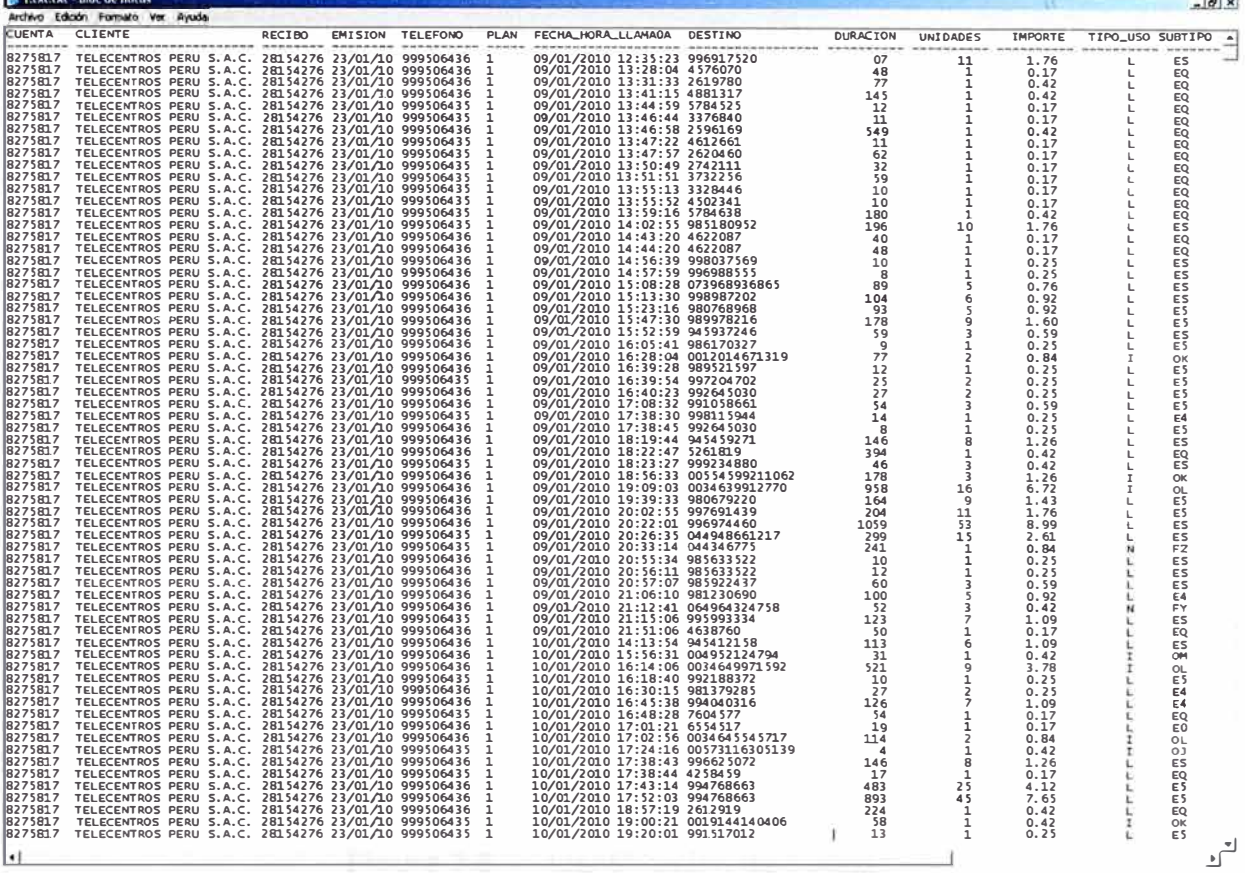

![](_page_31_Figure_1.jpeg)

![](_page_31_Figure_2.jpeg)

![](_page_31_Figure_3.jpeg)

**Figura 3.5** Selección de origen

![](_page_32_Figure_0.jpeg)

**Figura 3.6 Identificación de campos** 

![](_page_32_Picture_665.jpeg)

![](_page_32_Figure_3.jpeg)

**Para una adaptación final de los datos enviados por telefónica es necesaria la remoción de algunos campos. Para ello se utiliza el Analizador de Consultas de Microsoft, cuyos comandos serán detallados en adelante.** 

**Los siguientes son los comandos aplicados para eliminar las columnas con información irrelevante para el análisis:** 

- **1. >>alter table dbo.t20100123**
- **2. >>drop column col002, col003, col004, col006, col008, col010, col011, col012, col014, col016, col018, col020, col022, col024, col026.**

**Los siguientes son los comandos necesarios para remover las filas que causarían un conflicto con el Sistema** 

**1. >>delete from dbo.t20100123**

2. **>>where col001='CUENTA' or col001='----------**

**Los' siguientes son los comandos aplicados para cambiar los nombres de las columnas** 

- **1. >> alter table dbo.t20100123 change col001 CUENTA**
- **2. >> alter table dbo.t20100123 change col003 CLIENTE**
- **3. >> alter table dbo.t20100123 change col005 RECIBO**
- **4. >> alter table dbo.t20100123 change col007 EMISION**
- **5. >> alter table dbo.t20100123 change col009 TELEFONO**
- **6. >> alter table dbo.t20100123 change col013 FECHA\_HORA**
- **7. >> alter table dbo.t20100123 change col015 DESTINO**
- **8. >> alter table dbo.t20100123 change col017 DURACION**
- **9. >> alter table dbo.t20100123 change col019 UNIDADES**
- **10. >> alter table dbo.t20100123 change col021 IMPORTE**
- **11. >> alter table dbo.t20100123 change col023 USO**
- **12. >> alter table dbo.t20100123 change col025 TIPO**

**Con estos comandos se obtiene una tabla terminada (Ver Figura 3.8). Esta ya está cargada en la base de datos "Telecentros".** 

**La base de datos conteniendo las dos tablas b20100123 y t20100123, ambas con similares parámetros pueden ser comparadas y analizadas.** 

**El conflicto de conciliación es un promedio menos del 0.1 %. No hay mucha variación en los datos. Además también se tiene en consideración las llamadas de 1 y 2 segundos no entran al análisis, ya que no son cobrados por Telefónica.** 

**A la tabla final se le puede hacer consultas de cualquier tipo, por ejemplo si se desea saber cuantas llamadas se realizaron en una quincena, se aplican los siguientes comandos, los cuales son enumerados para facilitar su lectura.** 

|   |                                       |               |                               | Th SQL Server Enterprise Manager - [Datos en tabla 't1' en "PERD' en "(local) ] - |           |                   |                |                            |   |                | $- B $ $\times$ |
|---|---------------------------------------|---------------|-------------------------------|-----------------------------------------------------------------------------------|-----------|-------------------|----------------|----------------------------|---|----------------|-----------------|
|   | <b>Y</b> Archivo Ventana              | Ayuda         |                               |                                                                                   |           |                   |                |                            |   |                | $- B $ $\times$ |
| ☞ | $\mathbf{F}$ is a set of $\mathbf{F}$ |               | <b>以 3 全 計 水 信 名</b>          |                                                                                   |           |                   |                |                            |   |                |                 |
|   | <b>CUENTA CLIENTE</b>                 | <b>RECIBO</b> | <b>EMISION TELEFONO FECHA</b> |                                                                                   | DESTINO   |                   |                | DURACION UNIDI IMPORTE USO |   | <b>TIPO</b>    | ۰               |
|   | 8275817 TELECENTROS                   |               |                               | 28154276 23/01/10 999506436 09/01/2010 12:35:23                                   | 996917520 | 207               | 11             | 1.76                       | L | <b>ES</b>      |                 |
|   | 8275817 TELECENTROS                   |               |                               | 28154276 23/01/10 999506436 09/01/2010 13:28:04 4576070                           |           | 48                | $\mathbf{1}$   | 0.17                       |   | EQ             |                 |
|   | 8275817 TELECENTROS                   |               |                               | 28154276 23/01/10 999506436 09/01/2010 13:31:33 2619780                           |           | 77                | $\mathbf{1}$   | 0.42                       |   | EQ             |                 |
|   | 8275817 TELECENTROS                   |               |                               | 28154276 23/01/10 999506436 09/01/2010 13:41:15                                   | 4881317   | 145               | 1              | 0.42                       |   | EQ             |                 |
|   | 8275817 TELECENTROS                   |               |                               | 28154276 23/01/10 999506435 09/01/2010 13:44:59                                   | 5784525   | $12 \overline{ }$ | 1              | 0.17                       |   | EQ             |                 |
|   | 8275817 TELECENTROS                   |               |                               | 28154276 23/01/10 999506435 09/01/2010 13:46:44                                   | 3376840   | 11                | 1              | 0.17                       |   | EQ             |                 |
|   | 8275817 TELECENTROS                   |               |                               | 28154276 23/01/10 999506436 09/01/2010 13:46:58 2596169                           |           | 549               |                | 0.42                       |   | EQ             |                 |
|   | 8275817 TELECENTROS                   |               |                               | 28154276 23/01/10 999506435 09/01/2010 13:47:22 4612661                           |           | 11                |                | 0.17                       | L | EQ             |                 |
|   | 8275817 TELECENTROS                   |               |                               | 28154276 23/01/10 999506435 09/01/2010 13:47:57                                   | 2620460   | 62                |                | 0.17                       |   | EQ             |                 |
|   | 8275817 TELECENTROS                   |               |                               | 28154276 23/01/10 999506435 09/01/2010 13:50:49 2742111                           |           | 32                |                | 0.17                       |   | EQ             |                 |
|   | 8275817 TELECENTROS                   |               |                               | 28154276 23/01/10 999506435 09/01/2010 13:51:51                                   | 3732256   | 59                |                | 0.17                       |   | EQ             |                 |
|   | 8275817 TELECENTROS                   |               |                               | 28154276 23/01/10 999506435 09/01/2010 13:55:13 3328446                           |           | 10                |                | 0.17                       |   | EQ             |                 |
|   | 8275817 TELECENTROS                   |               |                               | 28154276 23/01/10 999506435 09/01/2010 13:55:52 4502341                           |           | 10                |                | 0.17                       |   | EQ             |                 |
|   | 8275817 TELECENTROS                   |               |                               | 28154276 23/01/10 999506435 09/01/2010 13:59:16 5784638                           |           | 180               | 1              | 0.42                       |   | EQ             |                 |
|   | 8275817 TELECENTROS                   |               |                               | 28154276 23/01/10 999506435 09/01/2010 14:02:55                                   | 985180952 | 196               | 10             | 1.76                       |   | ES             |                 |
|   | 8275817 TELECENTROS                   |               |                               | 28154276 23/01/10 999506436 09/01/2010 14:43:20 4622087                           |           | 40                | $\mathbf{1}$   | 0.17                       |   | EQ             |                 |
|   | 8275817 TELECENTROS                   |               |                               | 28154276 23/01/10 999506436 09/01/2010 14:44:20 4622087                           |           | 48                | $\mathbf{1}$   | 0.17                       |   | EQ             |                 |
|   | 8275817 TELECENTROS                   |               |                               | 28154276 23/01/10 999506436 09/01/2010 14:56:39                                   | 998037569 | 10                | $\mathbf{1}$   | 0.25                       |   | ES             |                 |
|   | 8275817 TELECENTROS                   |               |                               | 28154276 23/01/10 999506436 09/01/2010 14:57:59                                   | 996988555 | 8                 | 1              | 0.25                       |   | ES             |                 |
|   | 8275817 TELECENTROS                   |               |                               | 28154276 23/01/10 999506436 09/01/2010 15:08:28 073968936865                      |           | 89                | 5              | 0.76                       |   | <b>ES</b>      |                 |
|   | 8275817 TELECENTROS                   |               |                               | 28154276 23/01/10 999506436 09/01/2010 15:13:30 998987202                         |           | 104               | 6              | 0.92                       |   | <b>ES</b>      |                 |
|   | 8275817 TELECENTROS                   |               |                               | 28154276 23/01/10 999506436 09/01/2010 15:23:16 980768968                         |           | 93                | 5              | 0.92                       |   | E <sub>5</sub> |                 |
|   | 8275817 TELECENTROS                   |               |                               | 28154276 23/01/10 999506436 09/01/2010 15:47:30 989978216                         |           | 178               | 9              | 1.6                        |   | E <sub>5</sub> |                 |
|   | 8275817 TELECENTROS                   |               |                               | 28154276 23/01/10 999506436 09/01/2010 15:52:59 945937246                         |           | 59                | 3              | 0.59                       |   | ES             |                 |
|   | 8275817 TELECENTROS                   |               |                               | 28154276 23/01/10 999506436 09/01/2010 16:05:41                                   | 986170327 | 9                 | 1              | 0.25                       |   | E <sub>5</sub> |                 |
|   | 8275817 TELECENTROS                   |               |                               | 28154276 23/01/10 999506436 09/01/2010 16:28:04 001201467131977                   |           |                   | 2              | 0.84                       |   | OK             |                 |
|   | 8275817 TELECENTROS                   |               |                               | 28154276 23/01/10 999506436 09/01/2010 16:39:28                                   | 989521597 | 12                | 1              | 0.25                       |   | E5             |                 |
|   | 8275817 TELECENTROS                   |               |                               | 28154276 23/01/10 999506435 09/01/2010 16:39:54 997204702                         |           | 25                | $\overline{c}$ | 0.25                       |   | E5             |                 |
|   | 8275817 TELECENTROS                   |               |                               | 28154276 23/01/10 999506436 09/01/2010 16:40:23                                   | 992645030 | 27                | 2              | 0.25                       |   | E <sub>5</sub> |                 |
|   | 8275817 TELECENTROS                   |               |                               | 28154276 23/01/10 999506436 09/01/2010 17:08:32 991058661                         |           | 54                | 3              | 0.59                       |   | E <sub>5</sub> |                 |
|   | 8275817 TELECENTROS                   |               |                               | 28154276 23/01/10 999506435 09/01/2010 17:38:30 998115944                         |           | 14                | $\mathbf{1}$   | 0.25                       |   | E <sub>4</sub> |                 |
|   | 8275817 TELECENTROS                   |               |                               | 28154276 23/01/10 999506436 09/01/2010 17:38:45 992645030                         |           | 8                 | 1              | 0.25                       |   | E <sub>5</sub> |                 |
|   | 8275817 TELECENTROS                   |               |                               | 28154276 23/01/10 999506436 09/01/2010 18:19:44 945459271                         |           | 146               | 8              | 1.26                       |   | ES             |                 |
|   | 8275817 TELECENTROS                   |               |                               | 28154276 23/01/10 999506436 09/01/2010 18:22:47                                   | 5261819   | 394               | 1              | 0.42                       |   | EQ             |                 |
|   | <b>8275817 TELECENTROS</b>            |               |                               | 28154276 23/01/10 999506435 09/01/2010 18:23:27 999234880                         |           | 46                | 3              | n 42                       |   | FS.            |                 |

**Figura 3.8 Archivo final para análisis** 

- **1. >>select count(\*)**
- **2. >>from dbo.t20100123**

**Del mismo modo, si se quiere saber cuanto de tráfico tuvo cada línea:**

- **1. >>select TELEFONO, sum(IMPORTE) as MONTO**
- **2. >>from dbo.t20100123**
- **3. >>group by TELEFONO**
- **4. >>order by MONTO dese**

**Finalmente, si se quiere obtener el total de llamadas a MOVISTAR:**

- **1. >>select \***
- **2. >>from dbo.t20100123**
- **3. >>where TIPO = 'ES'**

## **3.3 Saldo o crédito disponible de un locutorio**

**El aporte que se dio en este Ítem fue la estrategia de control del Sistema Prepago para los locales o locutorios dentro de una misma red. El Saldo o Crédito es una variable cuantitativa que tienen los locales y está relacionada a la posible venta que puede efectuar el local. Cada vez que se realiza una llamada, dicha variable va disminuyendo. Esta variable o monto, para mayor seguridad, es guardada en un hardware aparte, un USB hardlock, el cual es un dispositivo electrónico que va colocado en el puerto USB de** 

la computadora.

Anteriormente, es decir, cuando no existía la telesupervisión o no se reportaban los locales, el local que se quedaba sin saldo:

- 1. Llamaba a la empresa y si era factible se visitaba el local con una Llave hardlock cargada, se intercambiaba y nuevamente tenia saldo, o
- 2. El cliente traía a la empresa dicha llave y se cargaba en la misma empresa luego el cliente retornaba a su local con una llave cargada

De esta forma se trabajaba con los primeros locales pilotos, de una forma muy tediosa que involucraba exceso de costo y tiempo.

Luego se vio la necesidad de implementar el Sistema Prepago y Telesupervisado, donde se empezó elaborando un bosquejo de la siguiente forma. Ver Figura 3.9:

![](_page_35_Figure_6.jpeg)

**Figura 3.9** Esquema de gestión de locutorios

El Gestor controla los saldos de cada local. Mediante la telesupervisión actualiza los saldos a lo diferentes locales, y además guarda el histórico de todas las modificaciones de saldos que se realiza, así como también a que locales se están modificando los saldos.

Con respecto al locutorio, si el local tiene un saldo menor o igual que O, automáticamente no puede realizar mas llamadas. Si el local tiene saldo positivo, puede realizarse llamadas hasta que el crédito lo permita.

Técnicamente se logra ello agregando una carpeta en el Gestor que identifica al local. En la práctica cada local tiene un código. Por ejemplo para un locutorio cuyo código es Loc001, se crea una carpeta en el Gestor denominada Loc001, y en el interior de esta carpeta se crea un archivo al que se le denomina archivo encriptado "dato.tcp" que almacena el saldo que debe adicionarse al locutorio.

Todos estos archivos son registrados en una tabla, y son almacenados en un Servidor FTP que esta ubicado en el mismo Gestor, con ello cada local puede bajar su saldo simultáneamente, sin temor de falla.

![](_page_36_Figure_2.jpeg)

Figura 3.10 Esquema de proceso de modificación de saldo

El proceso de carga esta compuesto de 3 etapas:

## **a. Primera etapa**

La primera etapa es cuando el Gestor descarga al Servidor FTP el saldo correspondientes al local, es decir el archivo dato.tcp es descargado al servidor FTP y modifica solo el valor de dicho local.

## **b. Segunda etapa**

La segundo etapa es que el locutorio se telesupervise. Observa en el registro del Servidor FTP si tiene un valor diferente de O para ser descargado, si es así modifica el saldo en el USB Hardlock, que como se mencionó está en el puerto USB de la computadora y luego el valor del registro es puesto a O.

#### **c. Tercera etapa**

La Tercera Etapa es la actualización en el Gestor. Se hace una lectura de los registros del Servidor FTP y se almacena en cada una de las carpetas de cada locutorio.

Las etapas antes mencionadas es el proceso de solución que se dio para el tema de saldos. Esta ha estado trabajando satisfactoriamente por mas de cinco años, y en la actualidad se tiene más de 600 locales activos repartidos a nivel nacional. En la Figura

![](_page_37_Picture_204.jpeg)

# **3.11 se muestra el entorno gráfico del Gestor.**

**Figura 3.11 Entorno gráfico del gestor** 

## **CAPÍTULO IV ASPECTOS TÉCNICOS Y PRESUPUESTALES**

**En el presente capítulo se explican los aspectos técnicos y presupuestales para la puesta en operación de un locutorio.** 

## **4.1 Aspectos generales**

**Para la comprensión de los procedimientos y requerimientos para la puesta en marcha de un locutorio, se consideran a cuatro protagonistas:** 

- **1. El Cliente**
- **2. El área comercial del distribuidor**
- **3. El área técnica del distribuidor**
- **4. El proveedor**

**Los cuales serán descritas en las siguientes subsecciones**

## **4.1.1 El cliente**

**También considerado el minorista, el cual desea brindar un servicio de llamadas telefónicas en un lugar determinado que represente un flujo de usuarios que hagan rentable la inversión.(ver Figura 4.1).** 

![](_page_38_Picture_11.jpeg)

**Figura 4.1 Locutorio situado en zona comercial** 

#### **4.1.2 El área comercial del distribuidor**

**También considerado el mayorista, el cual contrata con una empresa proveedora un tráfico de llamadas y lo revende al minorista. Esta área es la que establece el trato comercial con el cliente.** 

**El área comercial se encarga también de la realización del presupuesto y de coordinar con el área técnica, el cliente y el proveedor cualquier aspecto relevante a su función administrativa y contable.** 

**Para el caso particular, la empresa distribuidora es Telecentros SAC.** 

#### **4.1.3 El área técnica del distribuidor**

**Se encarga de verificar técnicamente el lugar propuesto para la instalación del equipamiento necesario, informando de este hecho al área comercial. Se encarga también (una vez hecha la contratación) de poner en operación el locutorio informando al área técnica de la operatividad del mismo.** 

**El área técnica brinda el servicio mantenimiento preventivo que se ajusta a un cronograma. También realiza el servicio de mantenimiento correctivo cuando es detectada una anomalía o falla. Si fuera necesario el tarifador se reemplaza y se lleva al**  taller para su reparación (Ver Figura 4.2)

![](_page_39_Picture_7.jpeg)

**Figura 4.2 Taller de reparación de tarifadores** 

## **4.1.4 El proveedor**

**Es el encargado de brindar el servicio telefónico a las cabinas habilitadas a través de los equipos "bases celulares" de su propiedad, las cuales son entregadas al distribuidor para su instalación en las cabinas de los clientes (locutorios) captados. La empresa proveedora actual es Telefónica Móviles.** 

#### **4.2 Diagrama de flujo de procedimientos involucrados**

El diagrama mostrado a continuación (Figura 4.3) es de gran ayuda para la comprensión de los procesos involucrados. Se pueden observar a los cuatro protagonistas y las tareas o procesos realizados su orden de ocurrencia, desde la solicitud del cliente hasta la conformidad de operación del locutorio.

![](_page_40_Figure_2.jpeg)

**Figura 4.3** Diagrama de flujo de procedimientos

**El trámite para la obtención de un locutorio se inicia con la solicitud por parte de un cliente o inversionista para implementar este tipo de negocios. El pedido lo debe realizar ante una empresa distribuidora, en este caso Telecentros Perú SAC: El Cliente manifiesta la ubicación del posible locutorio, el espacio disponible y el número de cabinas que desea disponer.** 

**Con esta información, el área comercial de Telecentros le hace un presupuesto al cliente dependiendo también de si se desea que se le habilite los espacios físicos de cabinas o no. En el presupuesto (será descrito en la siguientes secciones) incluye el equipamiento que será de su propiedad (tarifado, teléfono, fuente ATX y PC), y también los equipos que son rentados (base celular, antena). Se incluye también el tráfico telefónico, la instalación y los servicios conexos.** 

**El cliente evalúa el presupuesto y determina si está de acuerdo con el mismo. El presupuesto podría sufrir modificaciones si el cliente decide adquirir ciertos elementos por su cuenta.** 

**Si el cliente está de acuerdo con el presupuesto, el área comercial determina la fecha de la inspección técnica del locutorio. El área técnica de la empresa visita el ambiente en donde se va a instalar el locutorio. Verifica si es factible técnicamente, es decir si la señal es apropiada y si son necesarias aumentar la señal con antena Yagi. También se verifica si el local cuenta con un medio para telesupervisarse (Internet o línea telefónica fija). Esto es muy importante ya que el local que no puede ser telesupervisado por ningún motivo se instalará** 

**Si el ambiente no es apto, el área comercial informa al cliente de las limitaciones. El cliente puede buscar otra alternativa o resolver las observaciones. Si existe un informe positivo, el área comercial asigna al locutorio (cliente) un código, cuyo formato es Locxxx. El área comercial también informa a Telefónica de la creación del locutorio. El cliente procede a la cancelación del 50% del presupuesto final.** 

**El proveedor (Telefónica) da de alta al nuevo cliente (lo habilita). Luego de ello entrega las bases celulares a la empresa distribuidora (Telecentros). Estas bases cuentan con servicio telefónico, tienen un ANI (número telefónico) el cual está relacionado con el locutorio que se esta poniendo en operación.** 

**Una vez que son entregadas las bases a Telecentros, el área técnica instala el locutorio, y lo deja operativo con las pruebas y calibraciones para el óptimo funcionamiento.** 

**El área técnica luego informa al área comercial que se deja operativo el locutorio, para finalmente el área comercial informar al proveedor (Telefónica Móviles) de que el local está instalado y listo para su uso y comercialización del tráfico telefónico ..** 

**El área comercial procede a informar al cliente de esta situación y solicita el pago del 50% restante.** 

## **4.3 Presupuesto**

**La figura 4.4 muestra un presupuesto de locutorio hecho por la empresa Telecentros para la zona de Ancón, para un locutorio de cuatro cabinas.** 

![](_page_42_Picture_234.jpeg)

#### **Figura 4.4 Diagrama de flujo de procedimientos**

**El presupuesto también indica que el Locutorio obtiene una utilidad de 60% al efectuar un prepago (de cada 1,000.00 soles que depositan se acredita 1,600.00 de**  tráfico). Un modelo de contrato es mostrado en el Anexo A.

**En si, la distribución del tráfico telefónico expresado en porcentaje de utilidades corresponde a 1) Cliente 37.5%, 2) Distribuidor 10% y 3) Proveedor, 52.5%.** 

### **4.4 Evaluación de local propuesto**

**La Figura 4.5 muestra la ficha técnica de evaluación de local. En el se precisan los aspectos relevantes necesarios para la proceder o no a la instalación del locutorio.** 

![](_page_43_Picture_0.jpeg)

# Fecha: 13/02/2010<br>**SOLICITUD INSTALACIÓN DE LOCUTORIC**

**TELECENTROS PERU** 

![](_page_43_Picture_232.jpeg)

![](_page_43_Figure_6.jpeg)

El Anexo B muestra algunas consideraciones de diseño estructural de los ambientes del locutorio que desean ser implementados. Dado que el proveedor es Telefónica, existe la exigencia de parte de ella de colocar el logo de la empresa proveedora

#### **4.5 Especificaciones técnicas**

En esta sección se resumirán las especificaciones técnicas del harware y software empleados.

## **4.5.1 Tarifador RCP-300**

Es un dispositivo utilizado para mostrar y tarifar el estado de comunicación de la cabina telefónica. Permite enrutar y rediscar un llamado mediante tablas de rediscado y redireccionamiento, para que de este modo el equipo seleccione la línea desde la cual se efectuará el llamado, eligiendo la del proveedor de línea (Carrier) que represente menor costo para el cliente y mayor utilidad para el locutorista.

La tarifación es por detección de Voz, tonos multifrecuentes (a, b, a, c), reversión de polaridad **y** pulsos de 16Khz. La Tabla 4.1 describe sus especificaciones técnicas.

![](_page_44_Picture_161.jpeg)

![](_page_44_Picture_162.jpeg)

### **4.5.2 BonusNET**

Es un software diseñado para controlar la operatoria del locutorio, indicando en tiempo realla información completa del estado de cada cabina telefónica, puesto de Internet y/o administración de rubros adicionales. Este producto se destaca por su alta confiabilidad **y** seguridad. Las ventajas son mostradas a continuación

- 1. Control total de 1 a 30 cabinas telefónicas. Ejecución clara, previniendo
- 2. errores del operador.
- 3. Control de 1 a 99 puestos de Internet.
- 4. Facturación **y** control de stock de los 9850 rubros adicionales.
- 5. Almacenamiento de base de datos de clientes.
- 6. Apto para trabajar con un sistema de prepago por locutorio.
- 7. Emisión de listados (llamadas telefónicas, rubros, control de operadores,
- 8. arqueo, reporte de encendido **y** apagado).
- 9. Control de ta facturación del proveedor de línea (Carrier).
- 10. Control de la cadencia de pulsos que provienen de la central telefónica.
- 11. Tarifación de promociones que establezca como estrategia comercial, el
- 12. proveedor de línea (Carrier).
- 13. Tarifación en función de días, horarios y feriados.
- 14. Resguardo de la información almacenada mediante acceso por claves.
- 15. Registro de la actividad de cada operador.
- 16. Protección contra ilícitos, información de encendido **y** apagado del sistema,
- 17. desconexión de líneas, robo de línea, línea errónea.
- 18. Corte automático de la comunicación al llegar a una suma predeterminada.
- 19. Impresora compatible con Windows e impresoras fiscales.
- 20. Apto para tarifación de líneas convencionales, celulares y VoIP.

La figura 4.6 muestra los requerimientos de este programa.

## **4.5.3 Bonus Server**

Es un software diseñado para tetesupervisar, administrar **y** controlar de manera remota las gestiones de tos puntos de trabajo (locutorios).Este producto se destaca por su alta confiabilidad y seguridad. Sus ventajas son las siguientes:

- 1. Administración, configuración **y** procesamiento de la información de los
- 2. distintos puntos de trabajo (locutorios).
- 3. Telesupervisión mediante: FTP, MODEM-MODEM o ambas.
- 4. Control de líneas prepagas. Almacena el saldo en una llave electrónica de
- 5. seguridad.
- 6. Administración de tablas de tarifas, posibilidad de cargar promociones,
- 7. bandas horarias y días feriados.
- 8. Agrupación de tarifas de acuerdo a destinos o clientes.
- 9. Bloqueo de cada punto de trabajo (locutorio) en caso de necesidad.
- 10. Actualización remota de software en cada punto de trabajo (locutorio).
- 11. Niveles de acceso personalizado.
- 12. Emisión de múltiples listados de información.

La Figura 4.6 muestra los requerimientos para este sistema

![](_page_46_Picture_191.jpeg)

![](_page_46_Picture_192.jpeg)

**Figura 4.5 Requerimientos del BonusNET** 

![](_page_46_Picture_193.jpeg)

#### **4.5.4 Base celular GSM**

**El equipo Tecom GSM FCT-Trunk es una terminal fijo GSM celular. Este producto proporciona una línea fija PBX (o SLT) a los usuarios que quieren hacer o recibir llamadas vía una red GSM sin reconfigurar el sistema PBX, cambiando el comportamiento de marcado, y reduciendo los puertos de líneas fijas PBX.** 

**El producto provee tanto puertos GSM y de línea fija. Con característica de enrutamiento de llamada, automáticamente redirecciona las llamadas ya sea a una red GSM, o de línea fija. La Base celular puede ser fácilmente desplegada reduciéndose el tiempo y costos El sistema GPRS (datos en GSM) es también soportado pero es una característica opcional.** 

**Las principales características del Tecom GSM FCT-Trunk son las siguientes** 

- **1. Soporta modo dual GSM(900/1800MHz, or 850/1900Mhz), y servicio de línea fija.**
- **2. Soporta GPRS (opcional).**
- **3. Soporta PC Fax (opcional)**
- **4. Provee batería de respaldo (opcional).**
- **5. Funciones de selecciona de rutas programable.**
- **6. Política de enrutamiento personalizada.**
- **7. Provee función aseguramiento de SIM.**
- **8. Provee función de marcado rápido.**
- **9. Provee señal de reversión de polaridad.**
- **10. Soporta servicio de identificación de llamadas DTMF/FSK.**
- **11. Soporta marcado DTMF y Pulsos**
- **12. Programación por teléfono, o PC.**
- **13. Capacidad de programación remota.**

**Las siguientes son sus especificaciones:**

- **1. Temperatura de operación: 0 <sup>º</sup>C ... +55ºC**
- **2. Temperatura de almacenamiento -40<sup>º</sup>C ... + 70ºC**
- **3. Humedad de operación 20 ... 70%**
- **4. Humedad de almacenamiento 5 .... 95%**
- **5. Tarjeta SIM pequeñas**
- **6. Frecuencia de operación 890-960MHz y 1710-1880MHz**
- **7. Potencia RF 2W(900MHz) y 1W(1800MHz)**
- **8. Impedancia de la antena 50ohm**
- **9. Voltaje de entrada 7.5VDC/1A**
- **10. Potencia de consumo 4W max ;En operación:0.5A, y en espera :130mA**
- **11. Alimentación -48V +/- 5V**
- 12. Lazo de corriente 23mA
- 13. Voltaje de timbrado 45Vrms 20Hz
- 14. Polaridad reversa y pulsos de 12KHz/16KHz
- 15. Decodificador/Codificador DTMF
- 16. Nivel DTMF: LOW= -8d8m,HIGH=-6d8m +/- 2d8
- 17. Dimensión 171x126x44 mm
- 18. Peso 420g
- 19. Batería de respaldo 6V/3-5AH

## **4.6 Cronograma**

La Tabla 4.2 muestra el cronograma de eventos para la implementación de un locutorio.

## **Tabla 4.2** Diagrama de tiempos para la diseño y implementación

![](_page_48_Picture_118.jpeg)

En el cuadro mostrado se puede apreciar que el cuello de botella para la implementación del locutorio se encuentra en la empresa proveedora.

## **CONCLUSIONES Y RECOMENDACIONES**

## **Conclusiones**

**1. En un Sistema de Gestión, es muy importante identificar las etapas críticas que puedan conllevar perdidas para la empresa. Para ello se debe de diseñar y supervisar de una manera eficiente dichas etapas.** 

**2. En todo diseño de un Sistema de Gestión debe de tener un medio alternativo de comunicación, en caso de que el medio principal tenga fallas. De esta forma siempre se tiene controlado y supervisado el Sistema de Tarifación.** 

**3. Cuando los equipos utilizados dentro de un Sistema de Tarifación, cumplen los parámetros establecidos por las normas, es mucho más fácil integrarlo y controlarlos.** 

**4. El sistema ha sido homologado por el proveedor (Telefónica Móviles) el cual garantiza su correcto funcionamiento.** 

**5. El presente trabajo sirvió como patrón para otros Sistemas de Tarifación que tenían como proyección la supervisión de sus equipos.** 

### **Recomendaciones**

**1. Documentar todos todas las evaluaciones y modificaciones que se realizan en un Sistema de Gestión, con el fin de tener un historial de las variaciones realizadas a dicho sistema.** 

**2. En un Sistema de Gestión, lo recomendable es utilizar equipos de una misma marca, ya que el proveedor puede ofrecemos una solución integral ante la falla de un equipo.** 

**3. Siempre van a existir sistemas alternativos y deberíamos tenerlos como referencia,. Evaluar los puntos a favores y en contra que ofrecen estos sistemas.** 

**4. Antes de poner en funcionamiento los equipos que integran el Sistema de Tarifación, deben de ser probados y calibrados para que todo el Sistema funcione eficientemente.** 

**ANEXO A MODELO DE CONTRATO DE SERVICIO** 

## **CONTRATO DE SERVICIO DE TELEFONÍA PUBLICA BAJO MODALIDAD DE LOCUTORIO PUBLICO**

Conste por el presente documento, el Contrato del SERVICIO DE TELEFONIA PÚBLICA BAJO LA MODALIDAD DE LOCUTORIOS PUBLICOS, que celebran por una parte TELECENTROS PERU SAC, con RUC 20507692754, con domicilio comercial en Calle Ramón Ribeyro No. 672, Of. 101 - Miraflores, debidamente representada por su Apoderado General, Sr. Jorge Daniel Robledo, identificado con Carné de Extranjería No. 000158049, a quien en adelante se le denominará TELECENTROS; y por la otra, NOMBRES Y APELLIDOS DEL CLIENTE, identificado con DNI No . ............. y domicilio en .................................... , Provincia ......... , Distrito ........... , a quien para efectos del presente Contrato se denominará, EL EMPRESARIO, de conformidad con las cláusulas que a continuación se expresan:

CLAUSULA PRIMERA: ANTECEDENTES.-

TELECENTROS es una compañía peruana legalmente constituida, cuyo objeto social es, entre otros, la operación de centros de telecomunicaciones, y en mérito al contrato celebrado entre TELECENTROS y TELEFONICA DEL PERU S.A.A, esta última, autorizó a TELECENTROS, a la comercialización del servicio de telefonía publica bajo la modalidad de Locutorios Públicos.

Por su parte, EL EMPRESARIO es una persona natural o jurídica que asume por si misma los riesgos de toda operación mercantil, y declara que tiene interés en dedicarse a la reventa del servicio de telefonía pública, sometiéndose a las disposiciones establecidas por TELECENTROS en su calidad de REVENDEDOR MAYORISTA.

## CLAUSULA SEGUNDA: OBJETO Y ALCANCE DEL CONTRATO.-

Por el presente contrato, EL EMPRESARIO se obliga a efectuar la reventa del servicio de telefonía publica, en el local de su propiedad, que para efectos del presente contrato se denominara Locutorio Publico y estará ubicado en:

Dirección: ..................................................... .

Distrito: ................................... .

De otro lado, las partes expresan que los servicios que EL EMPRESARIO deberá ofrecer en el establecimiento son los siguientes:

- a) Locutorio Público con acceso a telefonía local, nacional, rural, internacional y celular.
- b) Sistema de tarifación para cada cabina telefónica, debidamente aceptado y con el proveedor designado por TELECENTROS.
- c) Comercialización de equipos celulares prepago y/o postpago, recargas físicas o virtuales prepago, chips, accesorios y cualquier otro producto y/o servicio que brinde TELEFONICA DEL PERU S.A.A. y que comercialice TELECENTROS.

Asimismo, las partes acuerdan que EL EMPRESARIO podrá ofrecer en el Locutorio Publico, servicios adicionales como los siguientes>

• Fotocopias

• Impresiones

- Transmisión y Recepción de fax.
- Venta de artículos de oficina y consumibles de computación.
- Servicios de copiado de discos compactos y unidades Zip.
- Trascripción de documentos y trabajos.
- Servicio de Internet

• Otros debidamente autorizados por TELECENTROS.

### CLAUSULA TERCERA: CARACTER DE LA COMERCIALIZACION.-

EL EMPRESARIO queda prohibido de comercializar en el LOCUTORIO PUBLICO productos y/o servicios que representen competencia directa o indirecta para el servicio de Telefonía Pública o cualquier otro servicio que brinde TELEFONICA DEL PERU S.A.A. y/o TELECENTROS.

EL EMPRESARIO reconoce y se obliga a adquirir los productos y/o servicios indicados la Cláusula Segunda precedente, única y exclusivamente de TELECENTROS, quedando prohibido de comercializar productos de otro Distribuidor o Dealer de TELEFONICA DEL PERU S.A.A. o cualquier otro canal del mismo, bajo sanción de resolución contractual y pago de penalidad establecida en la Cláusula Décima del presente documento.

EL EMPRESARIO renuncia a la colocación de letreros, afiches y en general elementos de publicidad que afecten la comercialización del servicio de telefonía pública objeto de este contrato.

## CLAUSULA CUARTA: PLAZO.-

El Contrato tendrá una duración de DOS (02) años a partir de la fecha de suscripción del presente documento, luego del cual se renovara por periodos de un año; previa coordinación de ambas partes y siempre y cuando EL EMPRESARIO haya cumplido con las obligaciones asumidas en el presente contrato.

## CLAUSULA QUINTA: TARIFAS y VALOR DE VENTA

EL EMPRESARIO esta obligado a cobrar al cliente o usuario final, únicamente la tarifa establecida por TELEFONICA DELPERU S.A.A., la misma que será entregada oficialmente por TELECENTROS. En el caso de producirse cambios de tarifas, TELECENTROS será la única que podrá autorizar dicho cambio a EL EMPRESARIO.

Estos cambios serán realizados y actualizados por TELECENTROS en el sistema informático del LOCUTORIO PUBLICO.

TELECENTROS otorgará al EMPRESARIO, por los servicios de telefonía pública que se brinden en base al presente contrato, un margen de ganancia del 42%, incluido el IGV correspondiente, por cada deposito efectuado en cuentas de TELECENTROS para incrementar el saldo prepago del Locutorio Publico.( Es decir por cada 100 soles depositados usted recibirá 72 soles) TELECENTROS se reserva el derecho de modificar unilateralmente este monto.

## CLÁUSULA SEXTA.- OBLIGACIONES DE EL EMPRESARIO

- a) Contar con una línea telefónica para uso administrativo del LOCUTORIO PUBLICO, así como contar con un acceso a internet; siendo de su exclusiva responsabilidad el pago puntual de los consumos de dichos servicios. Esta línea telefónica podrá ser fija (normal) o inalámbrica (celular) y deberá estar operativa previa a la instalación del sistema al que se contrae este contrato.
- b) Mantener el locutorio operativo, y con saldo prepagado en todo momento. La omisión de esta obligación se entiende como causal de resolución automática del presente contrato.
- c) Depositar en la cuenta bancaria que TELECENTROS indique, el valor necesario para mantener en funcionamiento el locutorio por CUATRO (04) días como mínimo.
- d) Mantenerse informado de su SALDO, no obstante lo cual, TELECENTROS podrá enviar avisos recordatorios para los depósitos oportunos. Si el EMPRESARIO hace caso omiso de esta obligación, y se consume todo el saldo entregado como PREPAGO, se procederá al corte inmediato del servicio. Este corte será únicamente imputable a EL EMPRESARIO, y la reconexión tendrá la penalidad señalada en la Cláusula Décima del presente documento. En caso que un Locutorio sea desconectado tres veces en un mes o cinco en un año por incumplimiento de esta obligación, el presente contrato será resuelto de pleno derecho.
- e) Cumplir con un horario de atención al público que cubra por lo menos SESENTA (60) horas a la semana, el cual dependerá de la ubicación, tanto en días y horas de atención.
- f) Cumplir con el pago puntual de todos los impuestos y contribuciones aplicables según lo establecido por ley y las autoridades tributarias, de tal forma que su LOCUTORIO PUBLICO en ningún caso sea sancionado con cierre y/o clausura por parte de las autoridades. El incumplimiento de ésta obligación será causal de resolución automática, y de pleno derecho, del presente contrato.
- g) Reportar dentro de las primeras DOS (2) horas de ocurrido cualquier daño que se produjera en los equipos, de tal forma que el locutorio esté operativo.
- h) Llevar un registro detallado de todos los reclamos y sugerencias presentados por los clientes, y mantenerlo a disposición de TELECENTROS.
- i) Permitir el acceso de personal autorizado por TELECENTROS, para la realización de inspecciones periódicas del LOCUTORIO PUBLICO.
- j) Entregar la información de facturación que le sea solicitada por TELECENTROS.
- k) Adquirir a su costo, todos los elementos necesarios para el buen funcionamiento del LOCUTORIO PUBLICO, esto es entre otras cosas, línea telefónica, pozo a tierra, hardware, software, mobiliario compuesto de cabinas telefónicas, aparatos telefónicos **y** otros según la categoría del local. La cabina telefónica deberá conservar las especificaciones técnicas aprobadas por TELECENTROS.
- 1) Contratar y realizar el mantenimiento preventivo y correctivo de los equipos y sistemas de tarifación del LOCUTORIO PUBLICO, única y exclusivamente al proveedor seleccionado por TELECENTROS.
- m) Informar a los clientes sus responsabilidades frente al servicio que brinda en el LOCUTORIO PUBLICO e indicar a los clientes, ante quién deben presentar sus reclamos. En todo los casos, EL EMPRESARIO está obligado a dar aviso inmediato a TELECENTROS de las peticiones, quejas y/o solicitudes presentadas por sus clientes, y también sobre los daños que impidan el buen funcionamiento y atención de los servicios a brindar.
- n) Obtener de la SUNAT el correspondiente RUC **y** la Licencia Municipal de Funcionamiento, así como la Licencia de Anuncio, salvo en caso de conflicto entre dos a más municipios, o salvo indicación expresa de TELECENTROS.
- o) Respetar el cobro de la tarifa establecida por TELECENTROS, así como la entrega del respectivo comprobante de pago emitida por el sistema (o de forma manual), **y** abstenerse de cobrar a los usuarios cualquier otro valor que, NO sea por concepto de uso del servicio de telefonía pública. El incumplimiento de esta obligación será causal de resolución automática y de pleno derecho del presente contrato.
- p) Cancelar las obligaciones económicas que tuviere pendientes y que sean tendientes a permitir que el inicio de las operaciones del Locutorio Publico objeto del presente documento, se realice de la siguiente manera:
- 50% Inicial, a la firma del presente Contrato.
- 50% restante, un día antes de la Instalación del sistema Bonus.
- CLAUSULA SETIMA: PROHIBICIONES DEL EMPRESARIO
- Ofrecer cualquier servicio de llamadas, ya sea con línea fija (normal), línea de VolP, o a través de cabinas de Internet, a menos que sea con la debida autorización de TELECENTROS.
- Utilizar las líneas telefónicas para otros propósitos que no sean los provistos en este contrato, específicamente para realizar actividades de ¨BY PASS o CALL BACK¨.
- Sustraer línea telefónica en forma irregular o clandestina, ya sea desde el Locutorio Publico o desde algún tramo cercano o conexo a las cabinas telefónicas.

En caso que EL EMPRESARIO incurriere en cualquiera de tas prohibiciones anteriormente detalladas, automáticamente será motivo de resolución de pleno derecho el presente contrato, sin perjuicio de ta aplicación de tas penalidades pertinentes según lo establecido en la Cláusula Décima del presente documento.

## CLAUSULA OCTAVA: DE LAS OBLIGACIONES DE TELECENTROS

Son Obligaciones de TELECENTROS las que se indican a continuación:

- a) Prestar el servicio bajo las normas aplicables para la prestación del servicio de telefonía pública y bajo los términos y condiciones establecidas en el contrato suscrito con TELEFONICA DEL PERU S.A.A., y las señaladas en el presente documento.
- b) Otorgar a EL EMPRESARIO los descuentos establecidos en la Cláusula Quinta, como parte de la ejecución del Contrato.

#### CLAUSULA NOVENA:

EL EMPRESARIO es responsable de las demandas judiciales o extrajudiciales que se pudiesen presentar como consecuencia de los servicios prestados, quedando TELECENTROS expresamente liberada de toda responsabilidad. Asimismo, TELECENTROS no tendrá responsabilidad por las ventas engañosas o fraudulentas que realice EL EMPRESARIO, sus empleados, contratistas o dependientes; o por cualquier inconveniente, falla o desperfecto atribuible a EL EMPRESARIO.

EL EMPRESARIO se obliga a resarcir cualquier daño que se produjera en contra de TELECENTROS, así como asumir los gastos que implique su defensa frente a cualquier reclamo o demanda originado por la responsabilidad que surja o sea producto de la mala conducción del LOCUTORIO PUBLICO, y que tenga relación con el presente contrato.

Si EL EMPRESARIO incumpliera las obligaciones contraídas en el presente contrato, y como consecuencia de ello surgieran problemas que no son solucionables por él, TELECENTROS podrá actuar por su cuenta y cargar los gastos de ta defensa a EL EMPRESARIO, el que deberá asumir el desembolso respectivo, ya que en caso contrario se recurrirá a los medios legales a que se tuviera derecho.

## CLAUSULA DECIMA: PENALIDADES

EL EMPRESARIO que incumpla cualquiera de las obligaciones establecidas en el

presente contrato, será sujeto de sanción, según se indica a continuación:

En caso de incumplimiento· por primera vez, a criterio de TELECENTROS, EL EMPRESARIO podrá ser sujeto de una AMONESTACION escrita, o de considerarlo necesario, podrá aplicar la sanción que se indica en el párrafo siguiente.

En caso de reincidencia en incumplimiento de las obligaciones previstas en este contrato, EL EMPRESARIO será penalizado con US\$. 100.00 (CIEN y 00/100 DOLARES AMERICANOS), bastando para ello la sola afirmación de TELECENTROS, previo informe de TELEFONICA DEL PERU S.A.A., técnicos de empresa de mantenimiento o usuarios finales.

Si el total acumulado de penalidades excediere la suma de QUINIENTOS Y 00/100 DOLARES AMERICANOS (US\$ 500.00), se dará por resuelto de pleno derecho el presente contrato, bastando para ello una comunicación por escrito de TELECENTROS, sin perjuicio del ejercicio de las acciones que la Ley y este contrato le facultan.

Para la aplicación de éstas sanciones, EL EMPRESARIO acepta expresamente que para proceder a ejecutarlas, bastará el pronunciamiento de TELECENTROS en los términos expresados, incurriendo EL EMPRESARIO automáticamente en mora en caso de incumplimiento en el pago. Las penalidades se aplican sin perjuicio del daño ulterior a que haya lugar.

Sin perjuicio de lo dispuesto en los párrafos precedentes, las partes acuerdan que en caso de los incumplimientos que se indican a continuación, TELECENTROS podrá optar por aplicar directamente las sanciones o penalidades siguientes:

a) Alteración en el cobro al cliente o usuario de las tarjetas previstas y comunicadas por TELECENTROS (Penalidad de 500 Dólares).

b) Adquisición de los productos y/o servicios establecidos en la Clausula Segunda, de otro Distribuidor de TELEFONICA DEL PERU S.A.A. (Penalidad de 1000 Dólares)

c) No brindar el servicio de telefonía fija en los horarios de atención establecidos. (Penalidad de 200 dólares)

d) Haber incurrido en corte de servicio por no haber cumplido con depositar en la cuenta bancaria de TELECENTROS, el valor necesario para mantener en funcionamiento el Locutorio, requiriendo la reconexión del servicio. (Penalidad de 100 dólares).

e) Efectuar mantenimiento preventivo y/o correctivo de los equipos y sistema de tarifación, a través de un proveedor no autorizado por TELECENTROS. (Penalidad de 100 dólares)

f) No entregar los comprobantes de pago a las personas que utilice el servicio, o no mantener vigentes las licencias, autorizaciones o permisos que se requieran para el funcionamiento del establecimiento, o para los anuncios que sea necesario colocar. (Penalidad de 500 dólares).

g) En caso de incurrir en una de las prohibiciones expresas establecida en la Clausula Séptima del presente contrato, y en especial en el caso de hacer uso irregular de los equipos o terminales telefónicos, así como por la realización de prácticas de engaño.(Penalidad de 2000 dólares).

h) En caso EL EMPRESARIO celebre contratos iguales o similares al presente documento, con empresas que realicen actividades que compiten directa o indirectamente con las realizadas por TELEFONICA DEL PERU S.A.A y/o TELECENTROS. (Penalidad de 2000 dólares).

CLAUSULA DECIMA PRIMERA: PROPIEDAD, CONFIDENCIALIDAD Y SECRETO DE LAS TELECOMUNICACIONES

Es obligación de EL EMPRESARIO mantener la confidencialidad de toda información que le entregare TELECENTROS y/o TELEFONICA DEL PERU S.A.A. En caso de exigírsele dicha información por parte de autoridad competente, EL EMPRESARIO deberá trasladar el pedido a TELECENTROS quien resolverá lo pertinente.

Cualquier actividad de publicidad emprendida por EL EMPRESARIO y que se relacione con el objeto de este contrato, deberá ser previamente consultada y aprobada por TELECENTROS; en tal sentido, las partes se someterán a las políticas y reglas de publicidad corporativas establecidas por TELECENTROS.

La relación contractual que emana de la celebración del presente contrato y todo acto que se derive de la misma y que deba realizar EL EMPRESARIO, será exclusivamente con TELECENTROS, de tal forma que el contacto directo con TELEFONICA DEL PERU S.A.A. es únicamente responsabilidad de TELECENTROS.

EL EMPRESARIO reconoce que son de única y exclusiva propiedad de TELEFONICA DEL PERU S.A.A. y/o TELECENTROS las marcas, lemas, emblemas, denominaciones asociadas con el producto, accesorios y servicios de telecomunicaciones materia de este contrato; así como toda especificación, dibujo, bosquejo, modelo, muestra, herramienta, dato, documentación, programas de computación e información técnica o comercial suministrados o revelados por TELEFONICA DEL PERU S.A.A.. Por tanto, cualquier uso de las mismas por parte de EL EMPRESARIO será con expresa autorización de TELECENTROS, quien tiene autorización de TELEFONICA DEL PERU S.A.A., para ello, es decir para que terceros las utilicen.

El empleo indebido de estos elementos, será sancionado de conformidad con la ley, EL EMPRESARIO declara conocer que TELECENTROS y/o TELEFONICA DEL PERU S.A.A está obligada a salvaguardar el secreto de las telecomunicaciones y a mantener

la confidencialidad de los datos personales de sus abonados y usuarios de acuerdo con la Constitución Política del Perú y las normas legales aplicables. En tal sentido, EL EMPRESARIO se obliga, sin que esta enumeración se considere limitativa sino meramente enunciativa, a no sustraer, interceptar, interferir, cambiar, divulgar, alterar, desviar, acceder, utilizar, publicar o facilitar el contenido o la existencia de cualquier comunicación o la información personal relativa a los abonados y usuarios de TELEFONICA DEL PERU S.A.A..

Si EL EMPRESARIO incumple la referida obligación, quedará obligado a resarcir a TELECENTROS y/o TELEFONICA DEL PERU S.A.A., los daños que le cause, ya sea por dolo, culpa grave o culpa leve, asumiendo especialmente: (a) las sanciones administrativas y judiciales impuestas a esta última como consecuencia del referido incumplimiento; y, (b) los costos en los que la misma incurra en la defensa administrativa y judicial de sus intereses. Sin perjuicio de ello, en caso que se produzca cualquier incumplimiento, TELECENTROS tendrá derecho a resolver automáticamente el contrato de acuerdo con lo dispuesto en el artículo 1430 del Código Civil.

### CLAUSULA DECIMO SEGUNDA: CESION DEL CONTRATO

EL EMPRESARIO no podrá ceder total ni parcialmente su posición contractual y/o sus derechos u obligaciones en el presente contrato, salvo consentimiento previo y por escrito de TELECENTROS. La contravención por parte del EMPRESARIO en lo pactado en el presente contrato, será causal de resolución de pleno derecho de este contrato.

Sin embargo, queda pactado que TELECENTROS se reserva el derecho de ceder su posición contractual o cualquiera de sus derechos contenidos en el presente contrato, a terceros, comunicando para tal efecto dicha cesión a EL EMPRESARIO, el cual acepta desde ya cualquier cesión que pueda realizar TELECENTROS.

## CLAUSULA DECIMO TERCERA: GARANTIA DE FIEL CUMPLIMIENTO Y DE LOS EQUIPOS

Al momento de la suscripción del presente contrato, EL EMPRESARIO acepta una letra de cambio a la orden de TELECENTROS hasta por la suma de US\$ 500.00 (Quinientos y 00/100 dólares americanos) por cada línea instalada en el LOCUTORIO PUBLICO, las cuales garantizarán el íntegro de las obligaciones a cargo de EL EMPRESARIO frente a TELECENTROS. EL EMPRESARIO aceptará letras de cambio adicionales o se reemplazaran las existentes, por otras de mayor valor que EL EMPRESARIO aceptará en caso de que la proyección del negocio a criterio de TELECENTROS así lo exija.

## CLAUSULA DECIMO CUARTA: TERMINACION ANTICIPADA DEL CONTRATO.

El presente Contrato podrá terminar anticipadamente en los siguientes casos:

- a) Mutuo Disenso.
- b) Por la terminación del contrato entre TELECENTROS y TELEFONICA DEL PERU S.A.A, caso en el cual terminará de pleno derecho, y sin responsabilidad para las partes, el presente contrato.
- c) Por comunicación de TELECENTROS cuando:
- EL EMPRESARIO hubiere hecho declaraciones o presentado documentos falsos para inducirla a celebrar el Contrato, las líneas telefónicas y otros.
- EL EMPRESARIO hubiere incumplido cualquiera de las cláusulas del contrato.

En cualquier caso de resolución o terminación del Contrato, el Cliente se encuentra obligado a cancelar la totalidad de montos pendientes de pago de acuerdo a la liquidación que realice TELECENTROS, debiendo reembolsar a TELECENTROS todos los gastos en los que ésta hubiese incurrido para facilitar la comercialización del Servicio por parte de EL EMPRESARIO.

### CLAUSULA DECIMOQUINTA: JURISDICCIÓN Y COMPETENCIA.-

Todo litigio, controversia, desavenencia o reclamación resultante, relacionada o derivada de la celebración del presente contrato, o que guarde relación con él, incluidas las relativas a su validez, eficacia o terminación incluso las del convenio arbitral, serán resueltas mediante arbitraje de derecho, cuyo laudo será definitivo e inapelable, de conformidad con los reglamentos y el Estatuto del Centro de Conciliación y Arbitraje Nacional e Internacional de la Cámara de Comercio de Lima, a cuyas normas, administración y decisión se someten las partes en forma incondicional, declarando aceptarlas en su integridad.

Las partes suscriben el presente documento en señal de conformidad a los 16 días del mes de enero del 2007.

TELECENTROS PERU SAC EL EMPRESARIO

**ANEXO B** 

**CONSIDERACIONES DE DISEÑO ESTRUCTURAL DEL LOCUTORIO** 

**Las figuras mostradas a continuación corresponden a las recomendaciones para el módulo de atención principal (Figura 8.1 ), y el mobiliario para las cabinas del locutorio (Figura 8.2), el plano del módulo de atención principal (Figura 8.3) y el plano del mobiliario para las cabinas del locutorio (Figura 8.4)** 

![](_page_61_Picture_1.jpeg)

**Figura B.1 Modulo de atención principal** 

![](_page_61_Picture_3.jpeg)

**Figura B.2 Mobiliario para las cabinas del locutorio** 

![](_page_62_Figure_0.jpeg)

**Figura B.3 Modulo de atención principal** 

![](_page_63_Figure_0.jpeg)

**Figura 8.4** Mobiliario para cabinas de locutorios

**ANEXOC GLOSARIO DE TÉRMINOS** 

- ANI Automatic Number ldentification)
- ATX Advanced Technology Extended
- DTMF Dual tone multi frequency
- FSK Frequency Shit Keying
- FTP File Transfer Protocol
- GPRS General Packet Radio Service (GPRS)
- GSM Sistema Global para Comunicaciones móviles).
- IGU interfaz gráfica de usuario)
- MIN Mobile ldentificator Number
- MO Mobile Originating
- Modem Modulador demodulador
- RF Radio frecuencia
- **RSSI** es la abreviatura en inglés de Receive Signal Strength lndication
- RUC Registro Único de contribuyentes
- **SQL** Search Query Language
- UPS sistema de alimentación ininterrumpida
- USB Universal Serial Bus
- VolP Voz sobre IP

## **BIBLIOGRAFÍA**

- **1. Tecom "Manual Técnico de base Celular modelo Tecom GSM FCT-Trunk",2005 ..**
- **2. Bonus Comunicaciones SRL, "Manual de uso de programa de telesupervisión Bonus Server", 2004.**
- **3. Bonus Comunicaciones SRL, "Manual de uso de programa de BonusNEr, 2004.**
- **4. Bonus Comunicaciones SRL "Catálogo de tarifadores", 2006**
- **5. Telefónica, "Manual de imagen corporativa Locutorios MoviStar", 2008 ..**
- **6. Telecentros Perú SAC. "Web institucional". http://www.tlcentros.com.pe**
- **7. Bonus Perú SAC. "Web institucional". http://www.bonuscomunicaciones.net**
- **8. Bonus Comunicaciones "Web institucional", http://www.bonuscom.eom.ar/**